# **What you need to do a 64K intro**

Pekka Väänänen

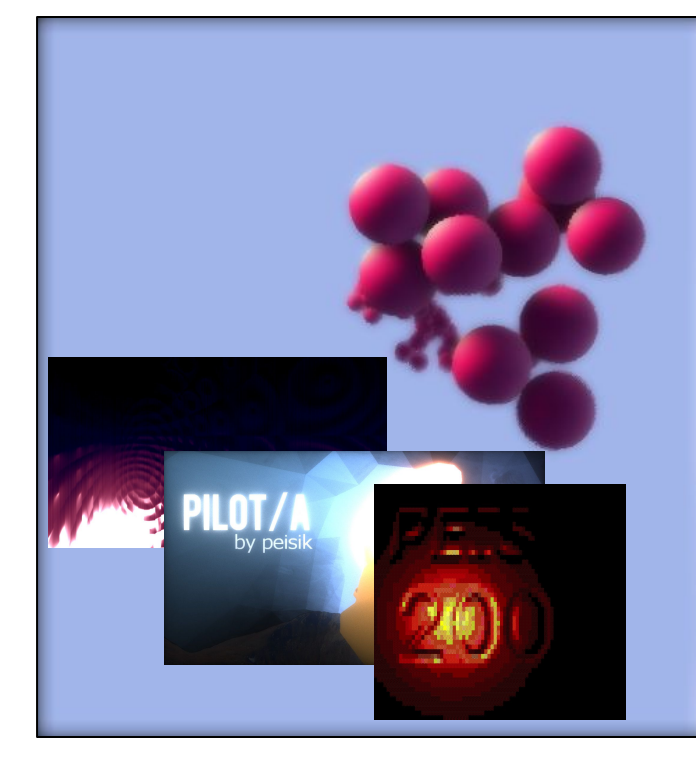

#### **I'm Pekka Väänänen**

- Nickname: cce
- PC demoscener, member of groups **Peisik** and **Macau Exports**
- Master's student at University of **Helsinki**
- Been part of > 20 demo projects

### **Agenda**

- 1. What a 64K intro is
- 2. Our latest demo
- 3. What you don't need
- 4. What you do need
- 5. What you might want

Divided into three parts. I'm trying to motivate you to make your own 64k intro by showing a way how we did ours. These rules are a bit cheeky so take them with a grain of salt :)

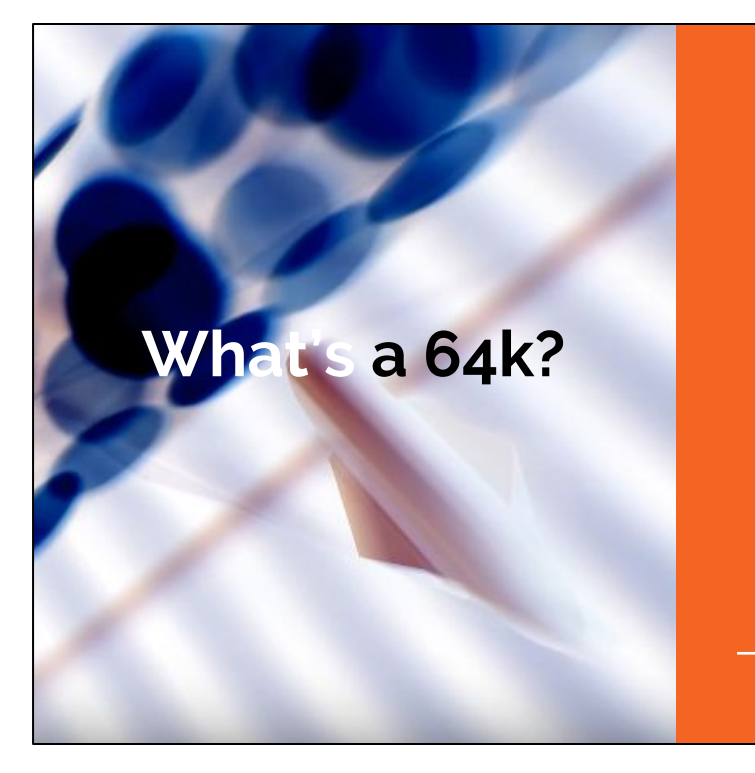

- A 65536 byte executable
- Usually runs on Windows
- Plays music and audio
- Packed with an EXE packer

64k intro = subset of demo A bit of a dead art form

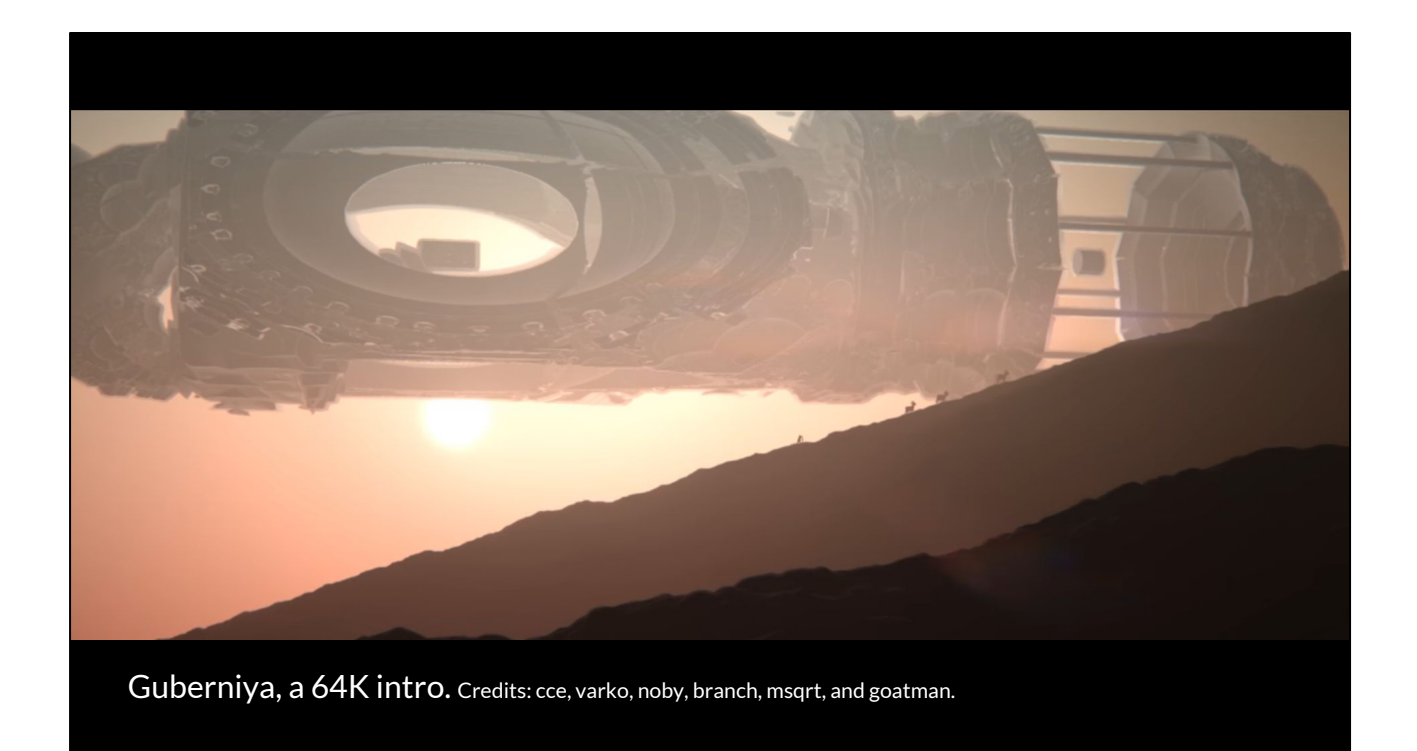

Released at Revision 2017 this Easter. Ranked sixth. This is the final version that's a bit different from the one shown at the party.

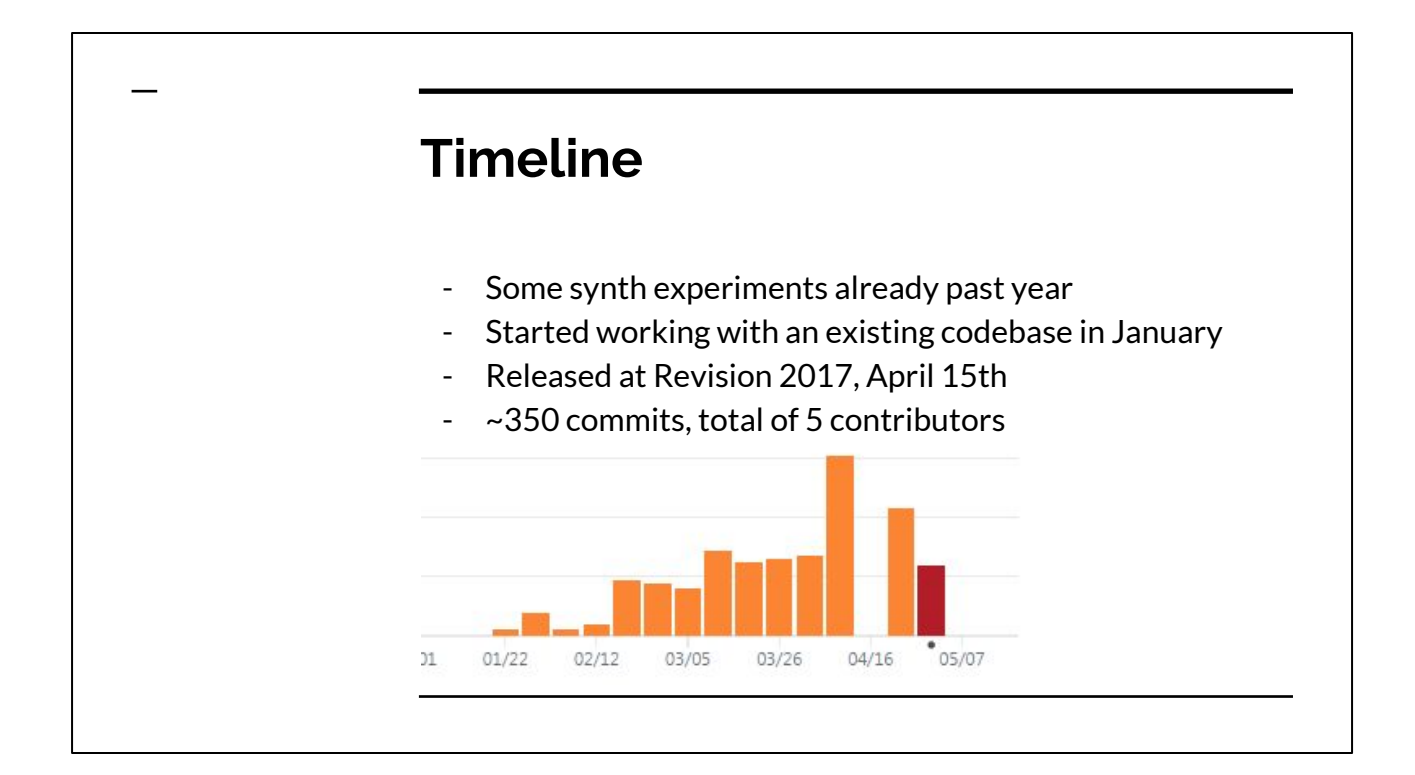

The codebase was Pheromone, another intro we made earlier so we had a basic skeleton to work with.

You can see a huge spike at easter. The bars after that are edits for the final version.

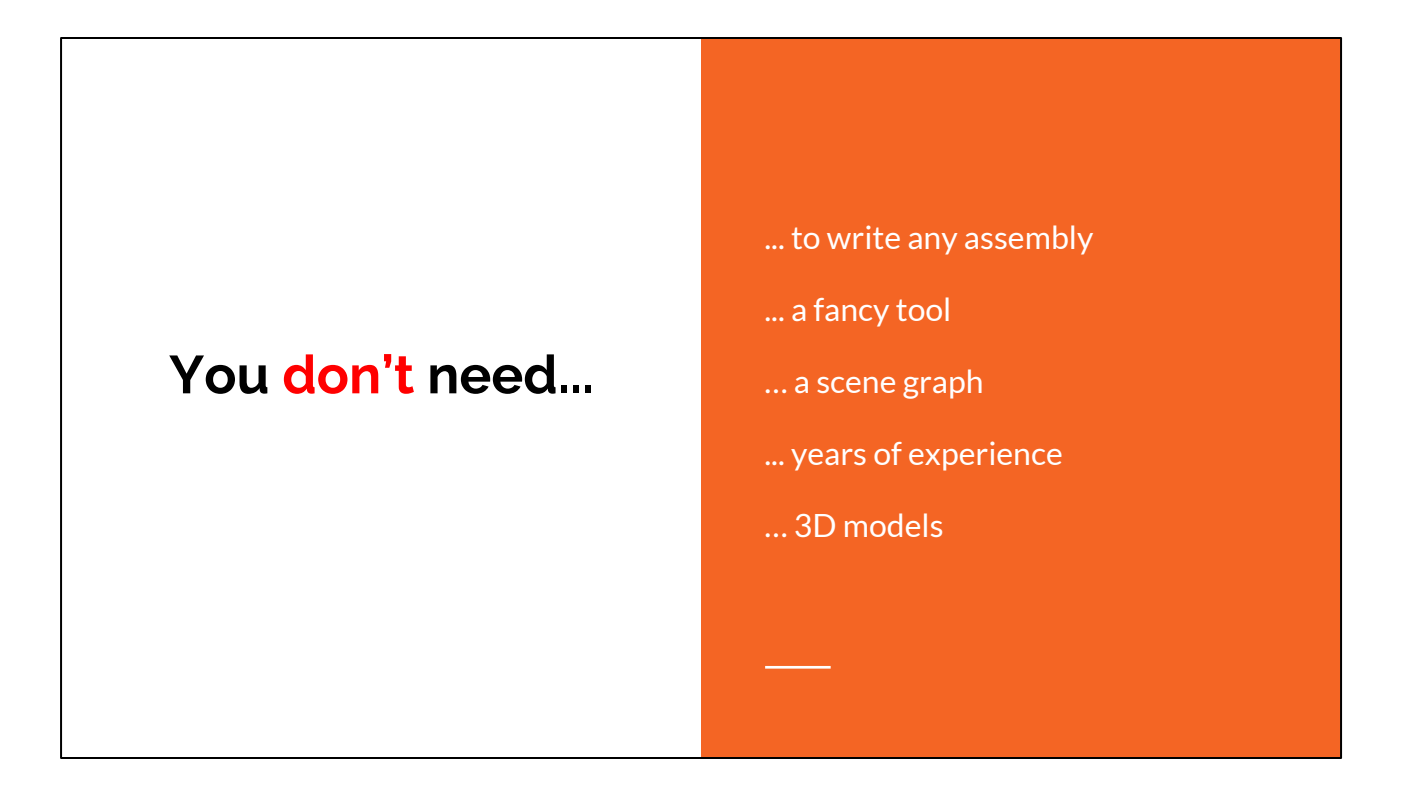

You might already have ideas what it takes to write something like this. These ideas might be wrong!

Let's go over these point by point.

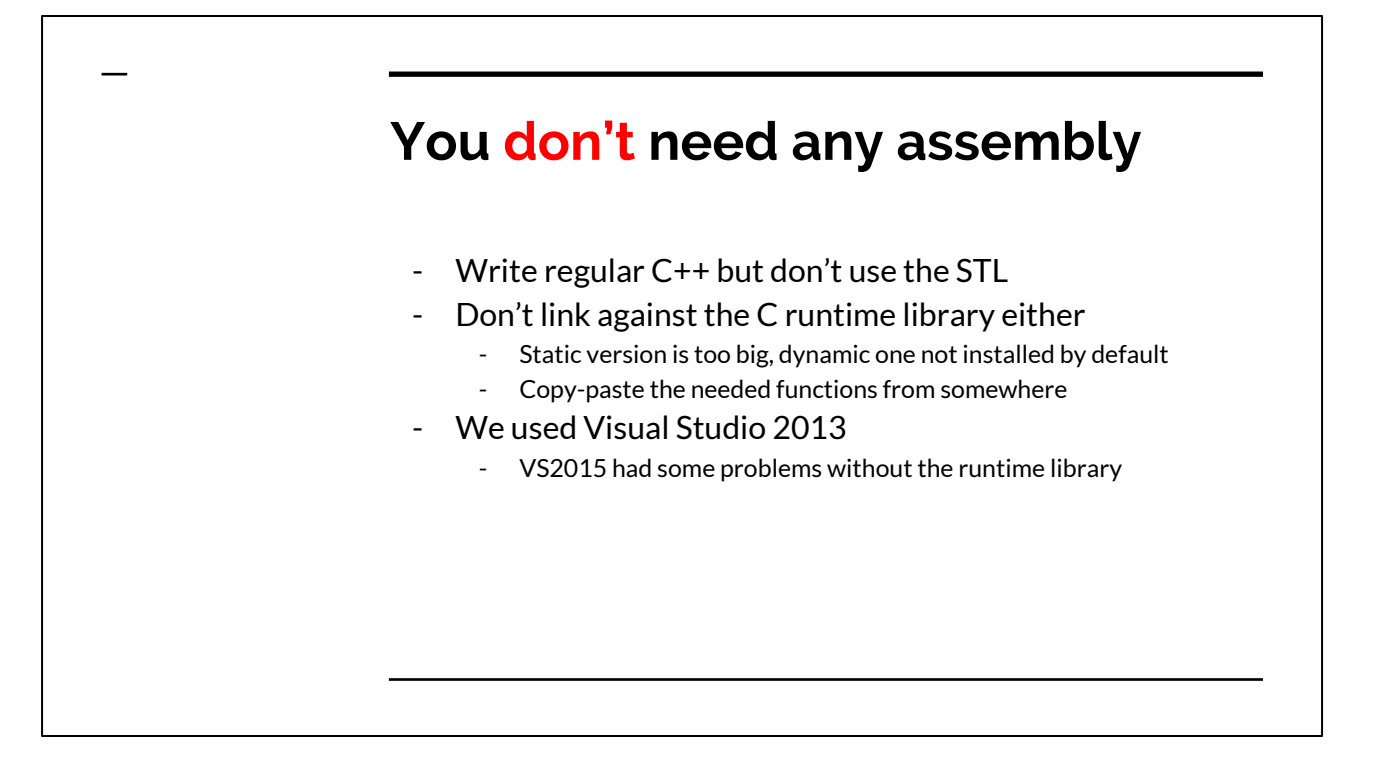

Just write nice and clean C++, it'll get compressed anyway. If you depend on the standard library you pull in a lot of stuff with it. I needed two lines of assembly to wrap one pow function, does that count?

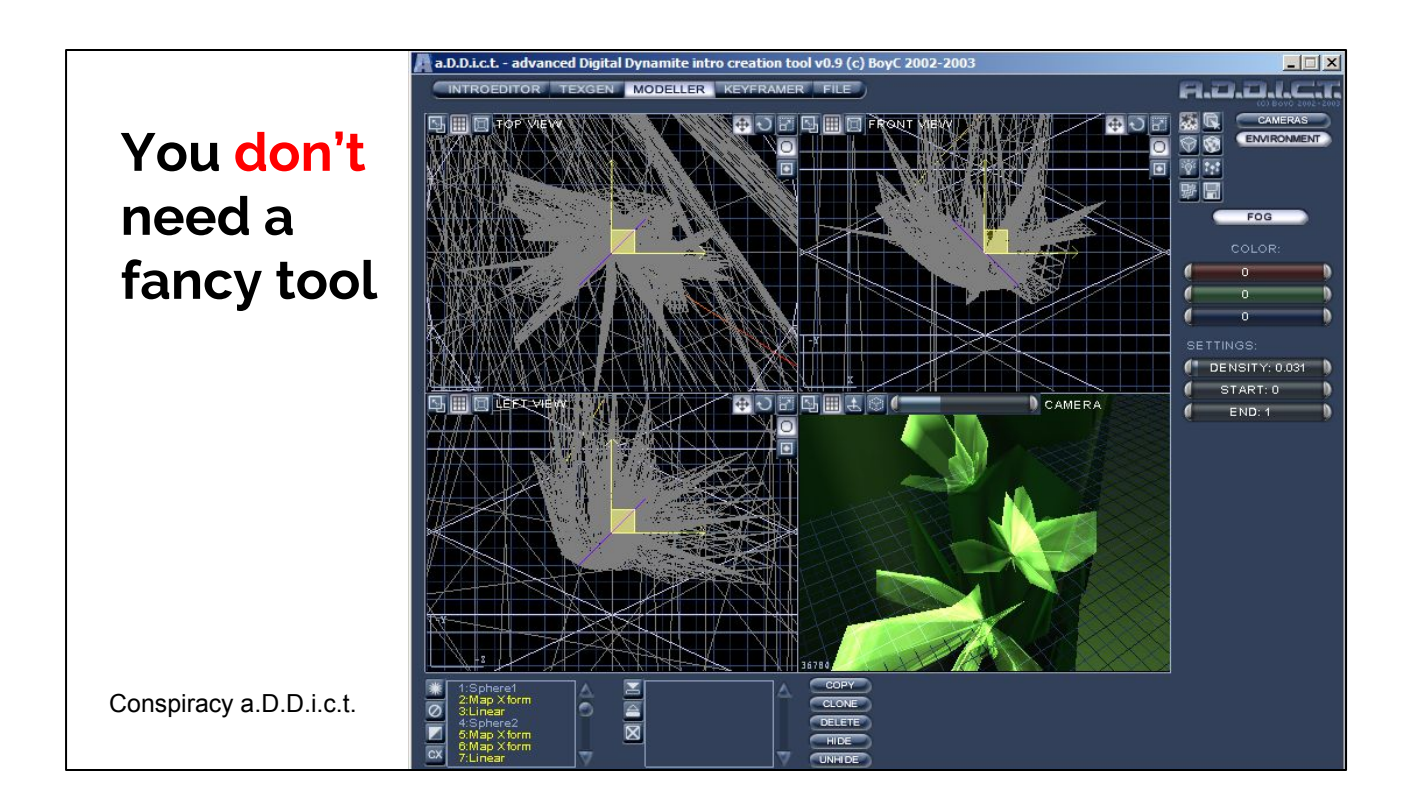

This is an oldskool tool from 2003. It's actually pretty bare bones: you have simple modeller, a texture generator, some animation tool and then a timeline view. Don't write anything like this until you're sure what you'll need.

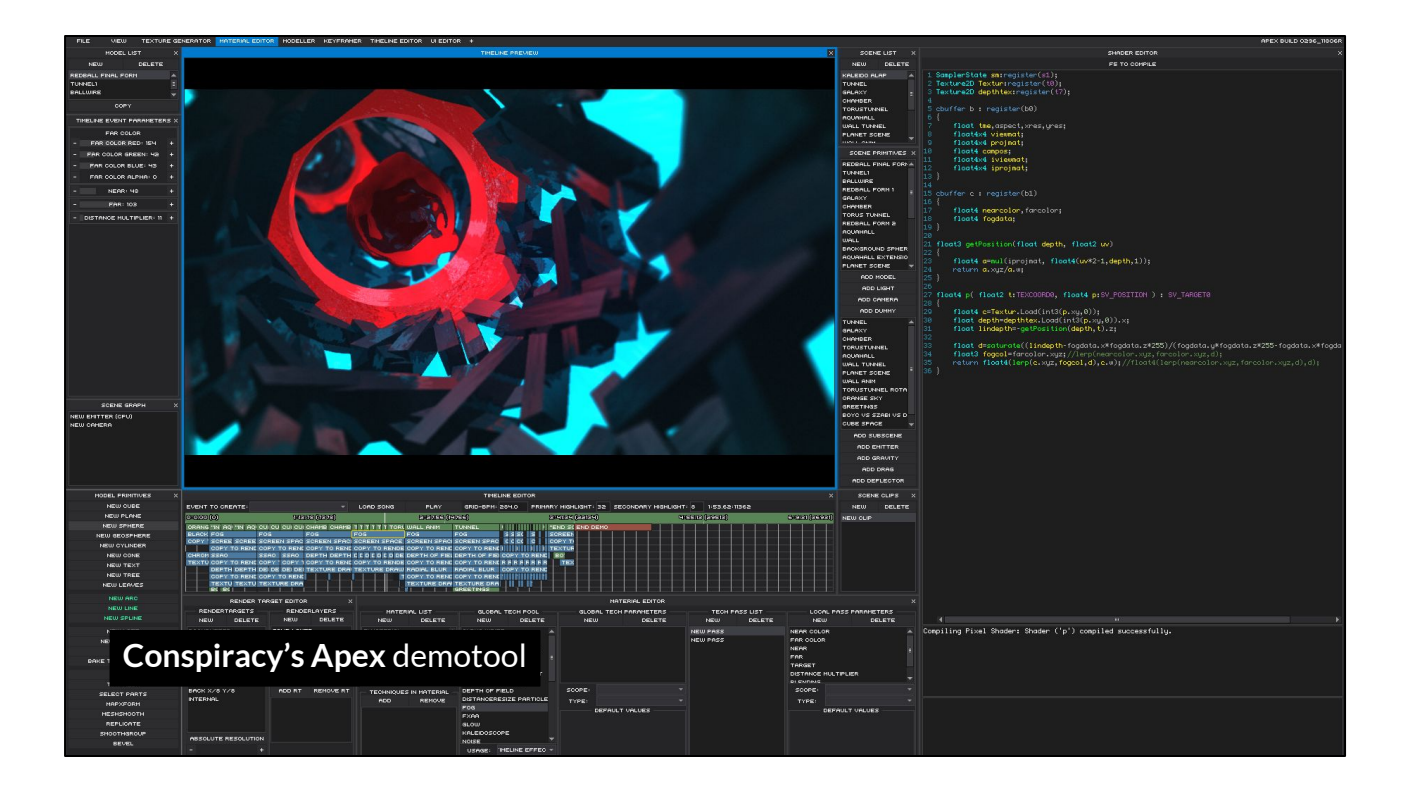

And this is the latest installment of their tool. Lots and lots of features but also tons of work.

### **Implementation**

- C++ and OpenGL 4.3
- Wire and flock simulation done using Compute Shaders - Doesn't work on AMD…
- Hard coded includes for GLSL shaders on the CPU side.
- We used **dear imgui** for tool UI.

Martin implemented the simulation stuff.

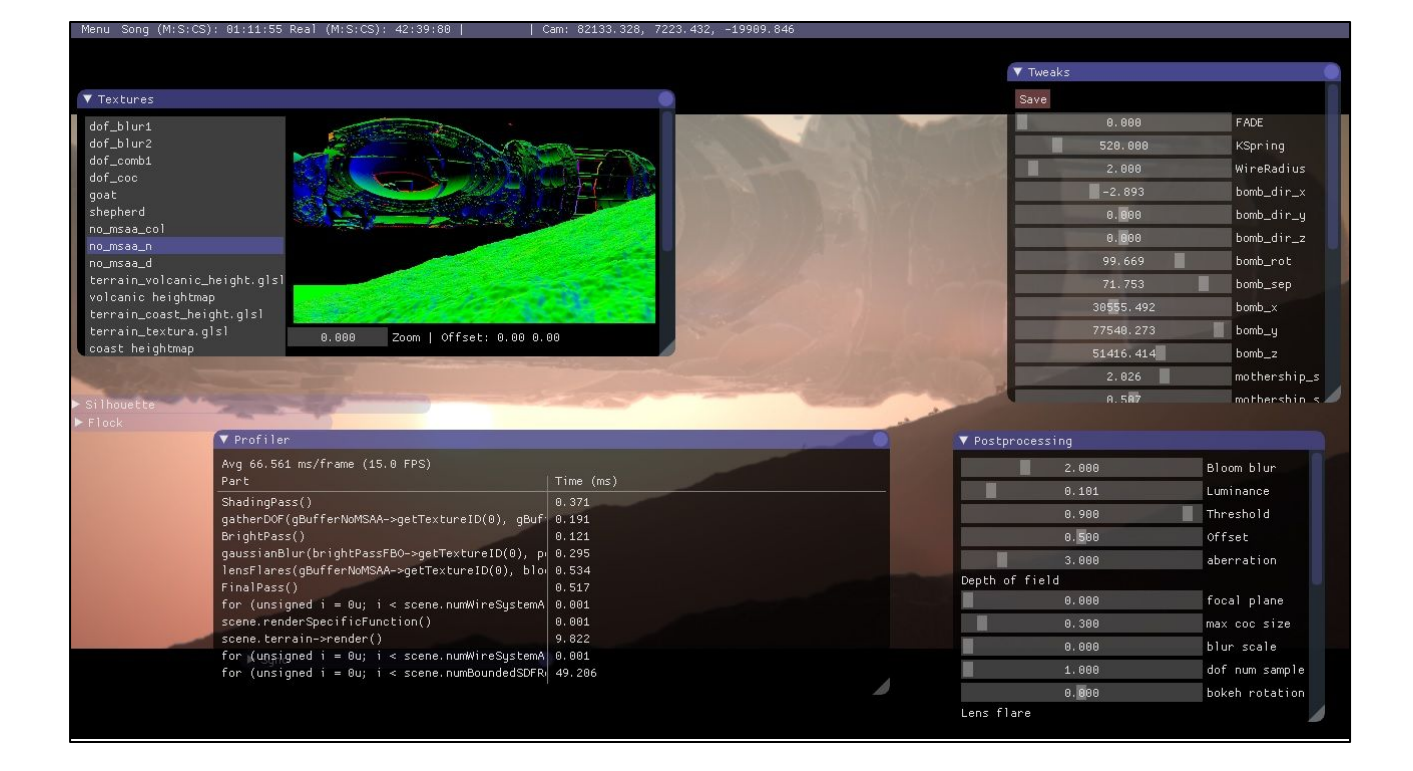

We use dear imgui for UI. The tweak values are saved into a C++ source file which is neat.

The texture viewer was mostly used for depth of field debugging, so I think we didn't actually need that either.

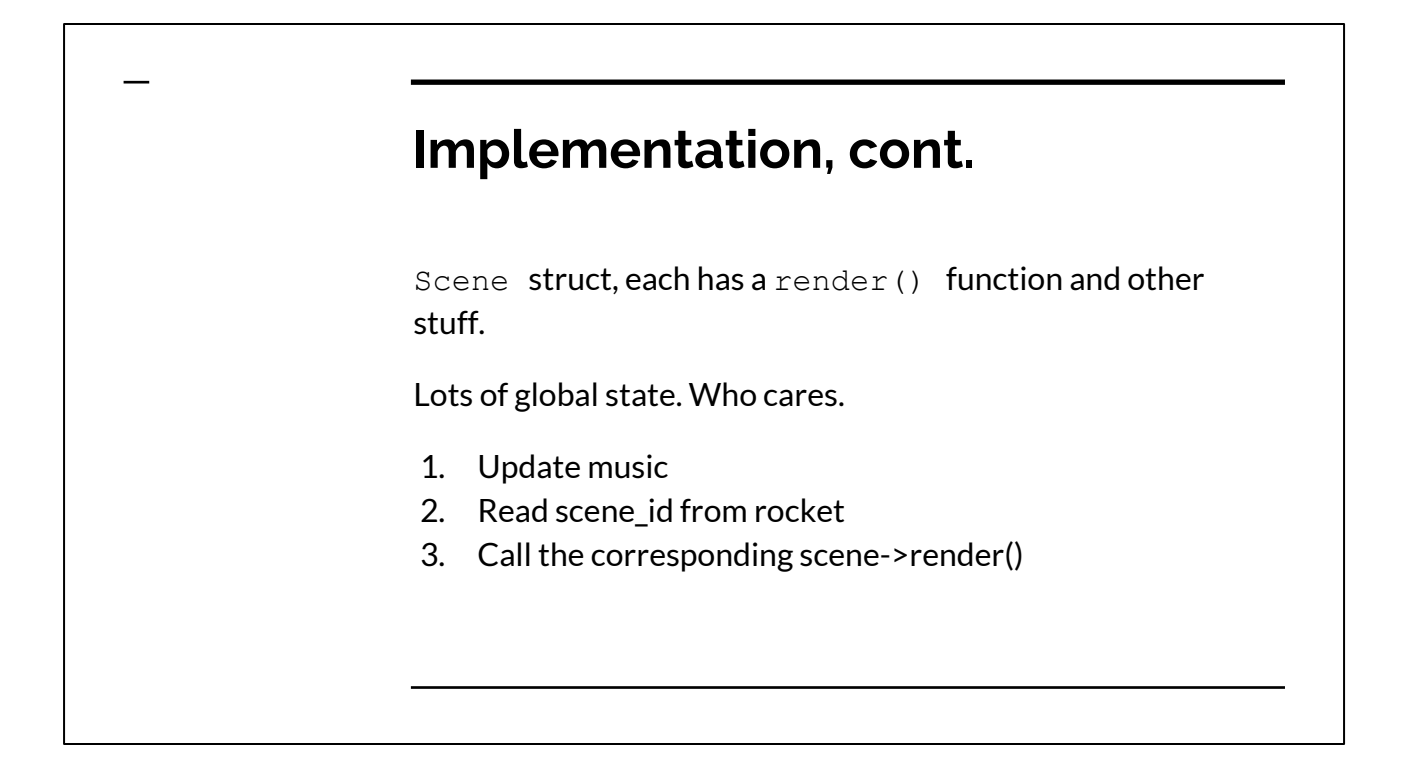

Can't do any crossfades or other advanced effects with this but was enough. We tried to keep this simple. Sizewise it's totally ok to use C++ inheritance and stuff but I just thought we might not need it.

### **Editing workflow**

Having to write C++ is a "productivity buzzkill".

We did lots of stuff in GLSL.

- 1. Edit a shader,
- 2. press CTRL+S,
- 3. see picture update,
- 4. and go back to 1.

Animations and direction done in Rocket.

Ferris of Logicoma described C++ programming as "a major productivity buzzkill" when trying to do something creative.

He is definitely right and we tried to work around it by doing as much as possible in the shaders.

This didn't work out too well though and for example tweaking the wire positions and recompiling was very frustrating.

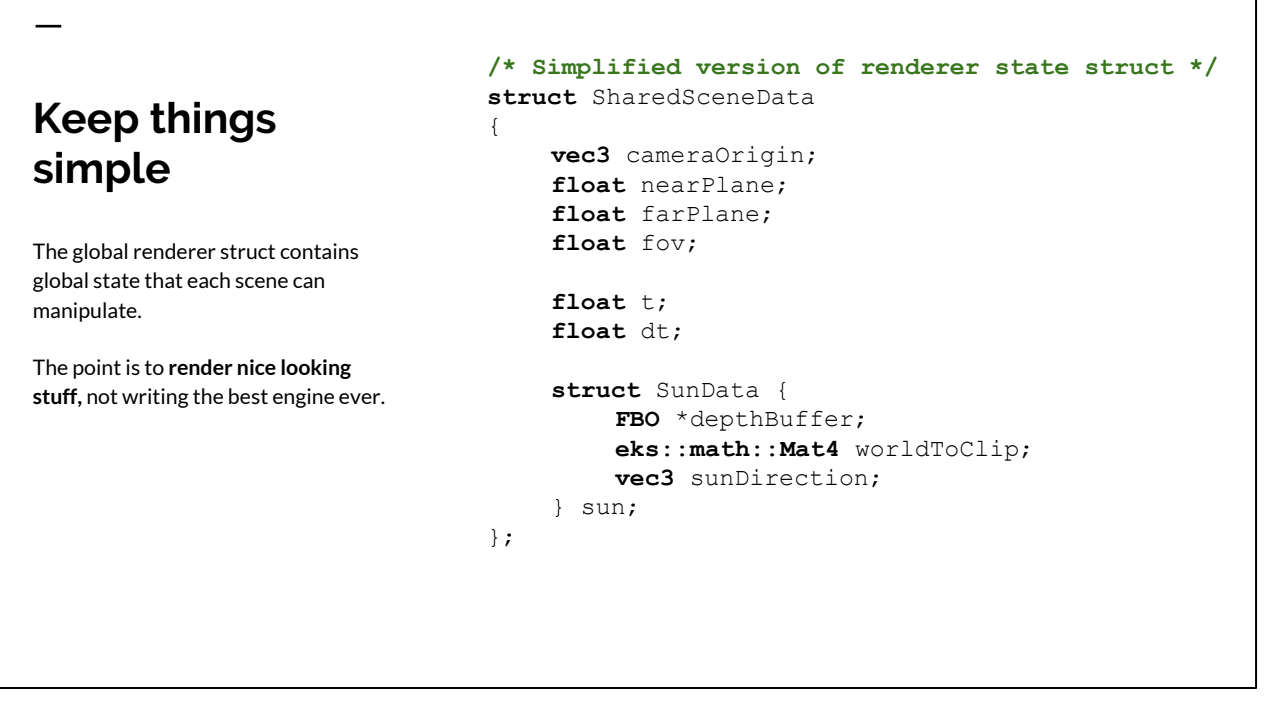

We wrapped all rendering related globals in a single struct. This was useful in a situation where we wanted to make temporary modifications, the state can be easily saved to a variable and then restored.

We didn't have any abstractions over the rendering pipeline.

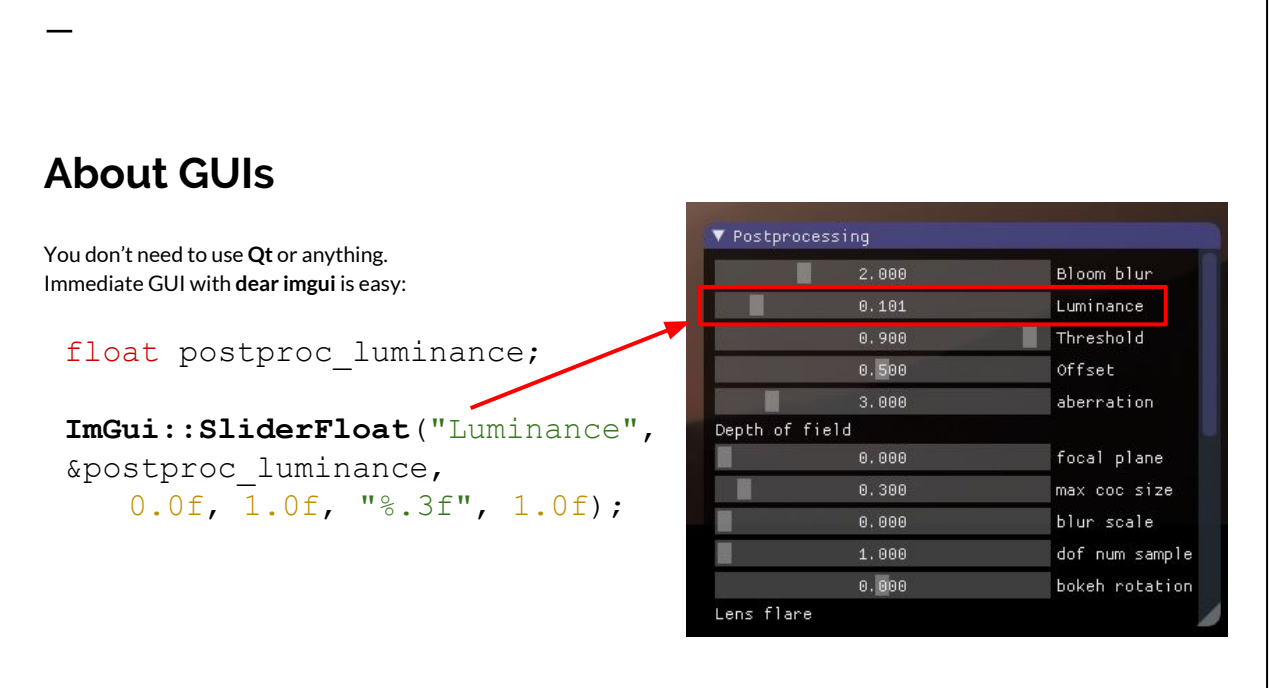

You really want to have a way to tweak things. Imgui makes it super simple to add ad-hoc controls.

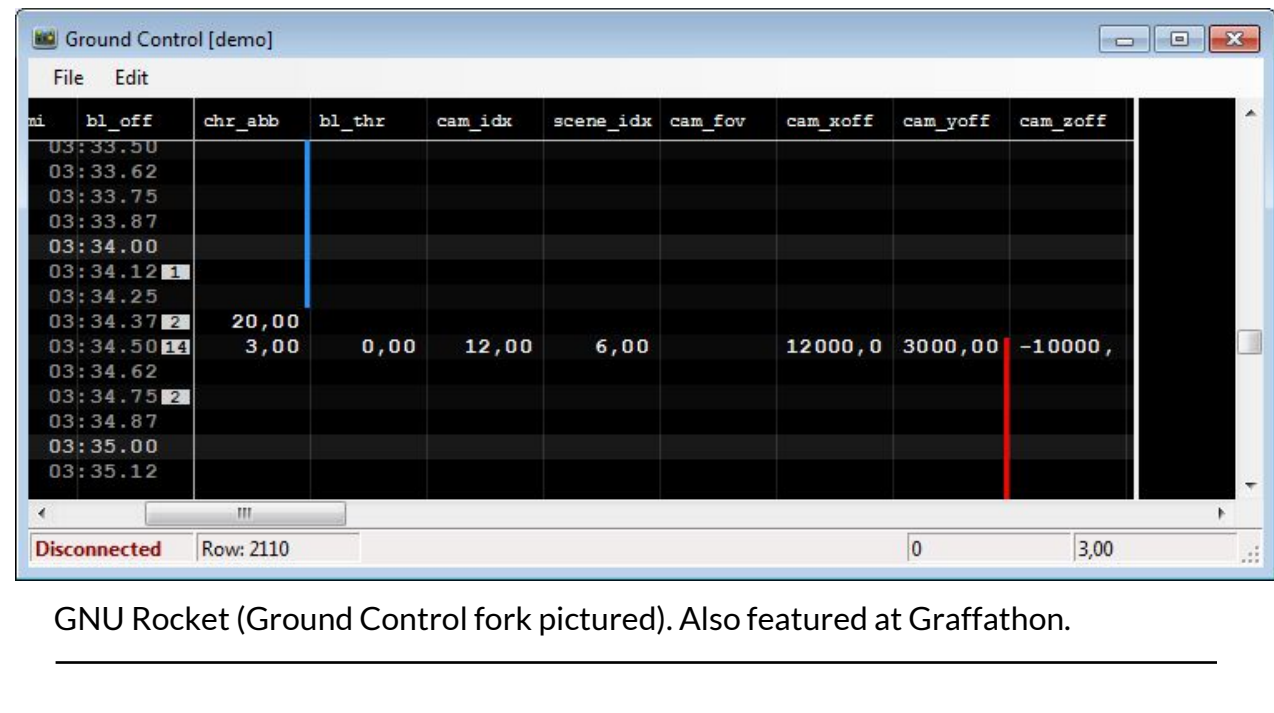

Graffathon veterans will recognize this beauty. It connects via TCP socket to your demo and allows you to animate everything without writing your custom editor. The keyframes are then saved and packed into the final executable.

# **You don't need a scene graph...** … or most of other traditional graphics engine stuff. - You control the camera, no need for a big virtual world - No complex camera paths, gluLookAt is enough - No advanced material system, hardcode stuff in shaders - Resource management: just leak everything  $\triangle$

You need to carefully consider what actually helps you. The size limit is a good incentive to simplify your code.

You probably won't reuse most of your code anyway. I think of it as part of the piece, just like ink on paper.

# **Sounds terrible?**

So what I'm advocating here is not having advanced tools and just hard coding everything...

# **It is terrible!**

...but it's better than spending a year working on a tool.

Just deal with it. When you've made a couple of intros then you can start thinking of making a tool but really, don't overthink it.

It would be easier with a tool but this isn't about doing things the easy way, is it?

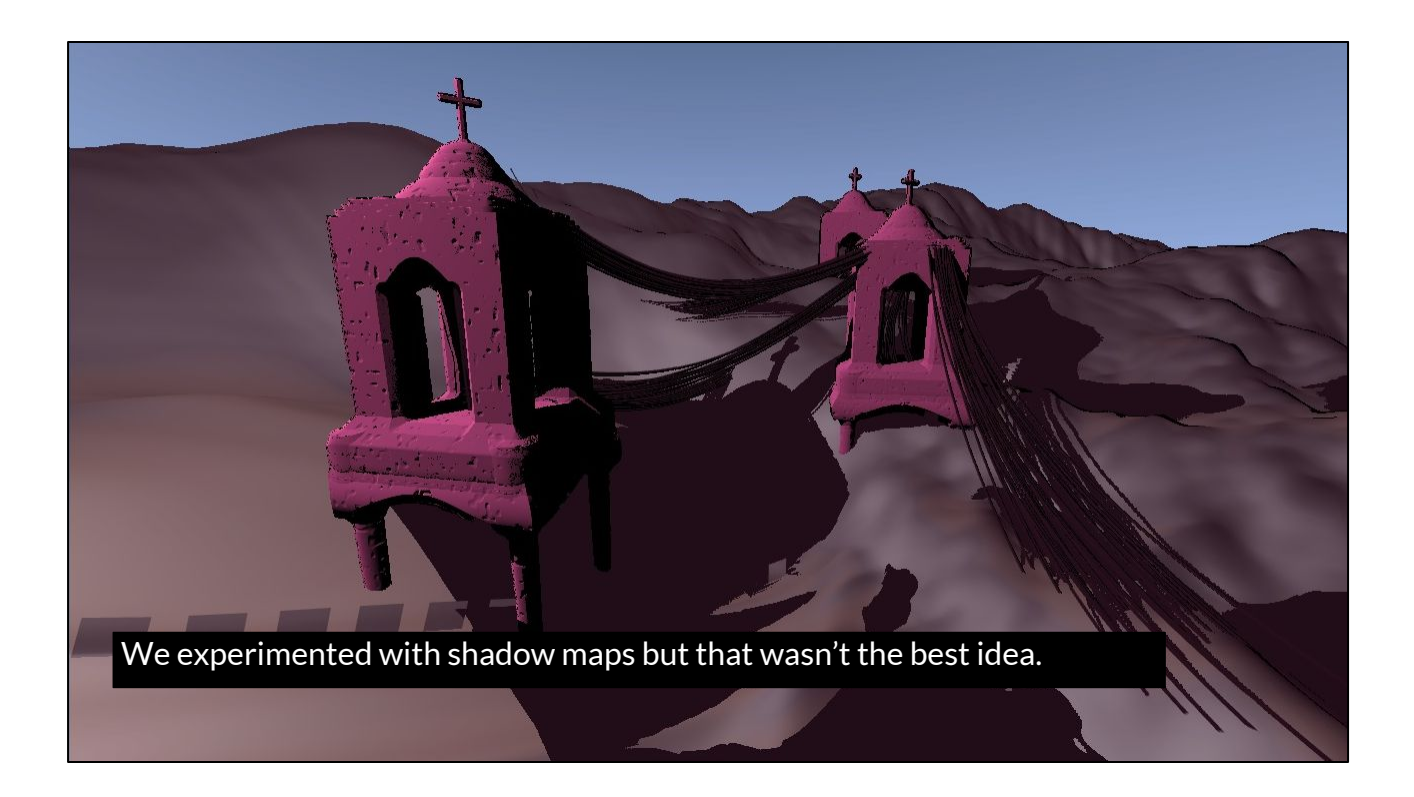

As an example of a technique we didn't end up needing: Shadow maps. They were too slow. I wanted them to have unified global lighting but in the end we kind of did without by just hacking the lighting per scene basis. By they way, we had only a single directional light.

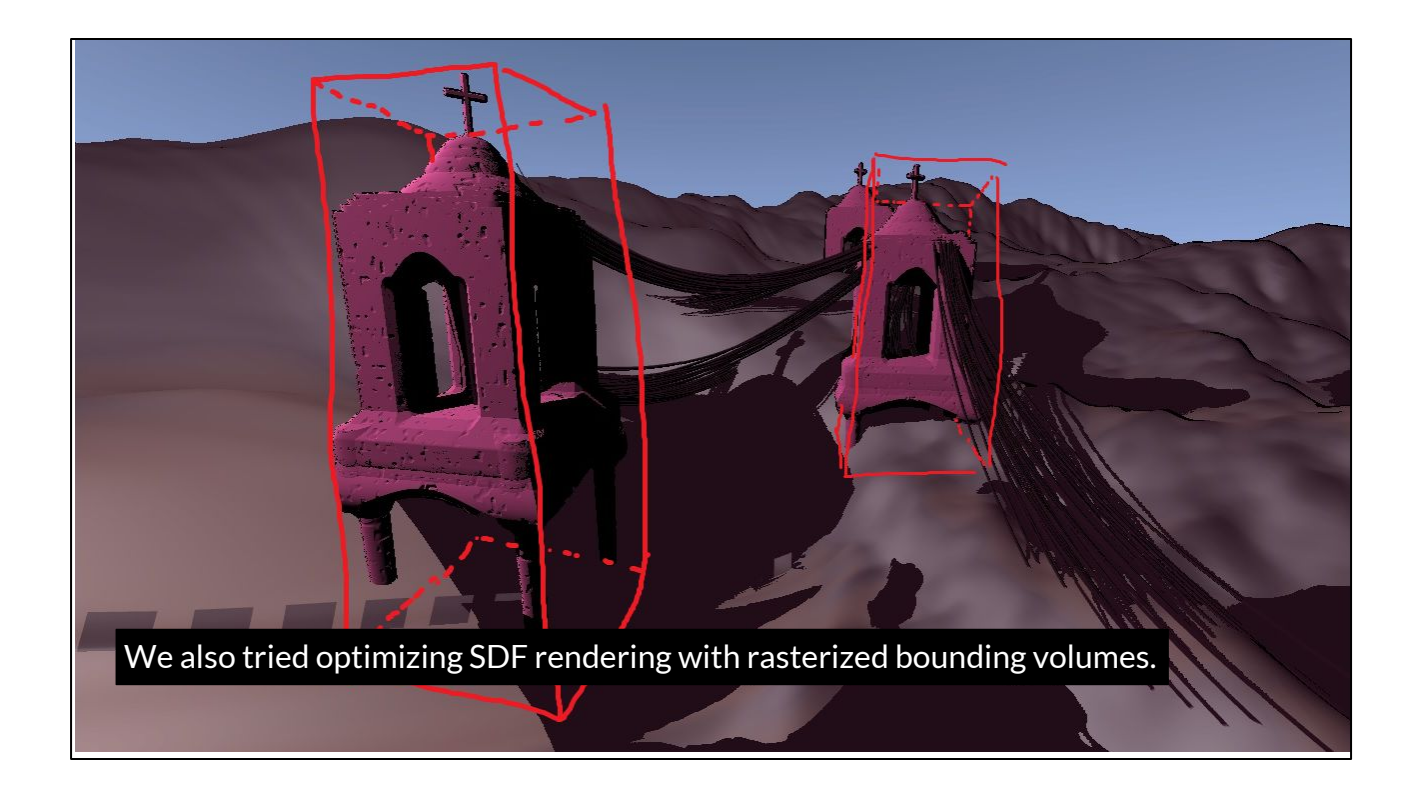

We tried a fancy SDF optimization by raymarching the shapes inside some rasterized bounding volumes but in the end this wasn't really needed.

This is the reason I wanted shadow maps: to have unified lighting on stuff rendered with different techniques.

Martin did a lot work to figure this stuff out but we didn't end up using it :(

## **You don't need years of experience** - Most of the work is just regular programming - Skills gained at **CS-C3100 Computer Graphics** are enough - Almost the same as doing a regular demo - No MP3-music though - You can take a **publicly available 4k intro template** and build from there

Once you have your OpenGL window on screen and shaders compiling then it's pretty much like working on a regular demo project.

If you've taken the graphics course you are ready to implement pretty much all relevant techniques.

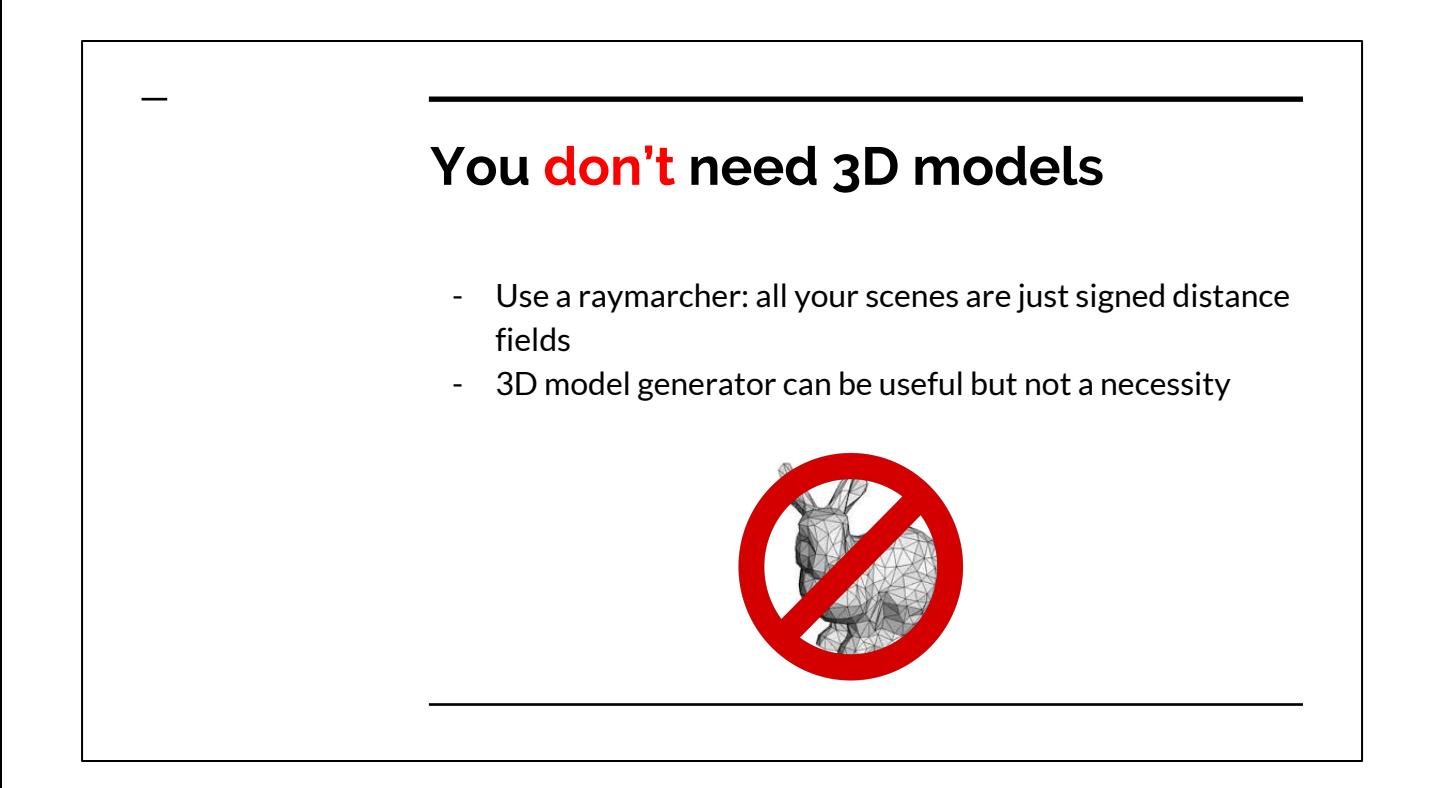

This is just something that worked very well for us: it allowed editing the scenes by shader code which was cumbersome but still better than doing it in C++. It's easy to generate fractals, landscapes and other interesting geometry.

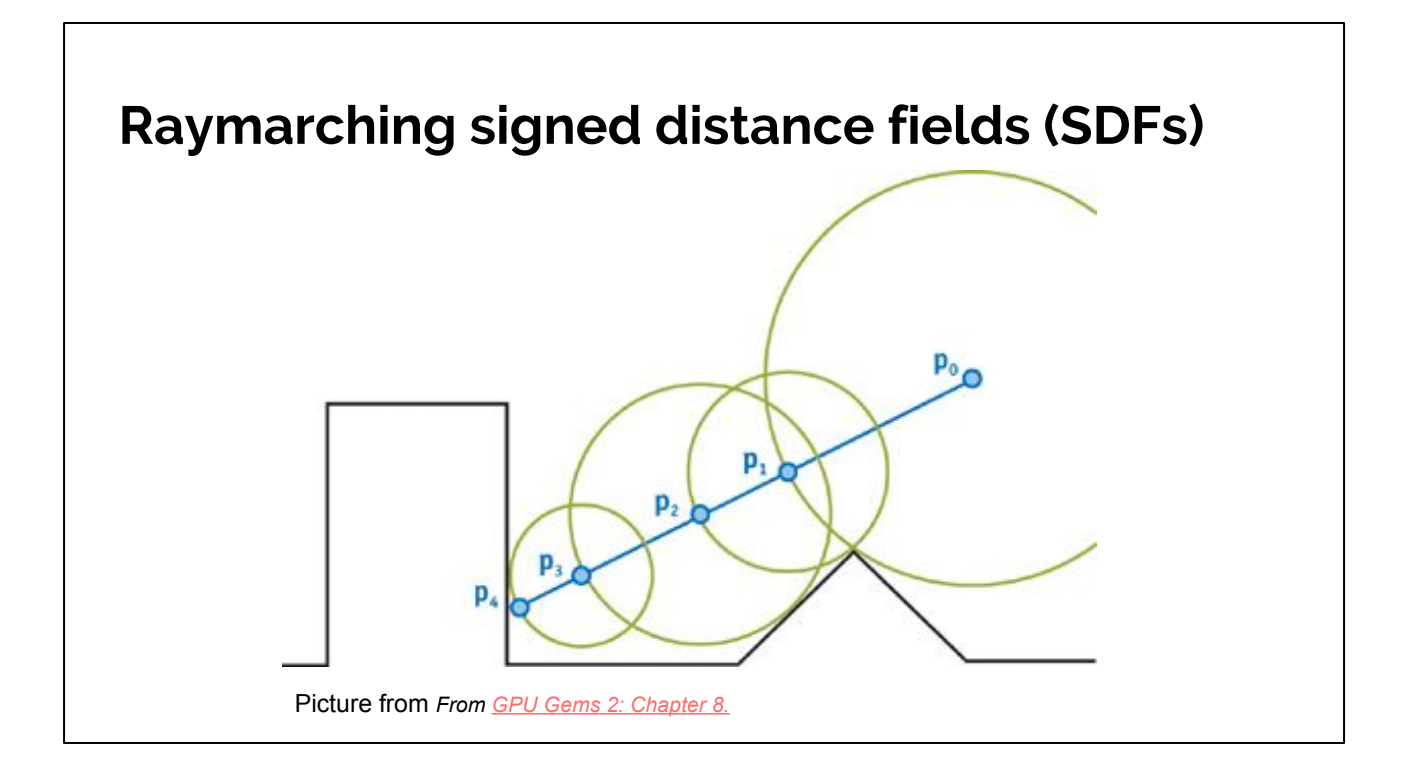

This is the same stuff everyone else is doing. It can get slow but GPUs are also pretty fast nowadays.

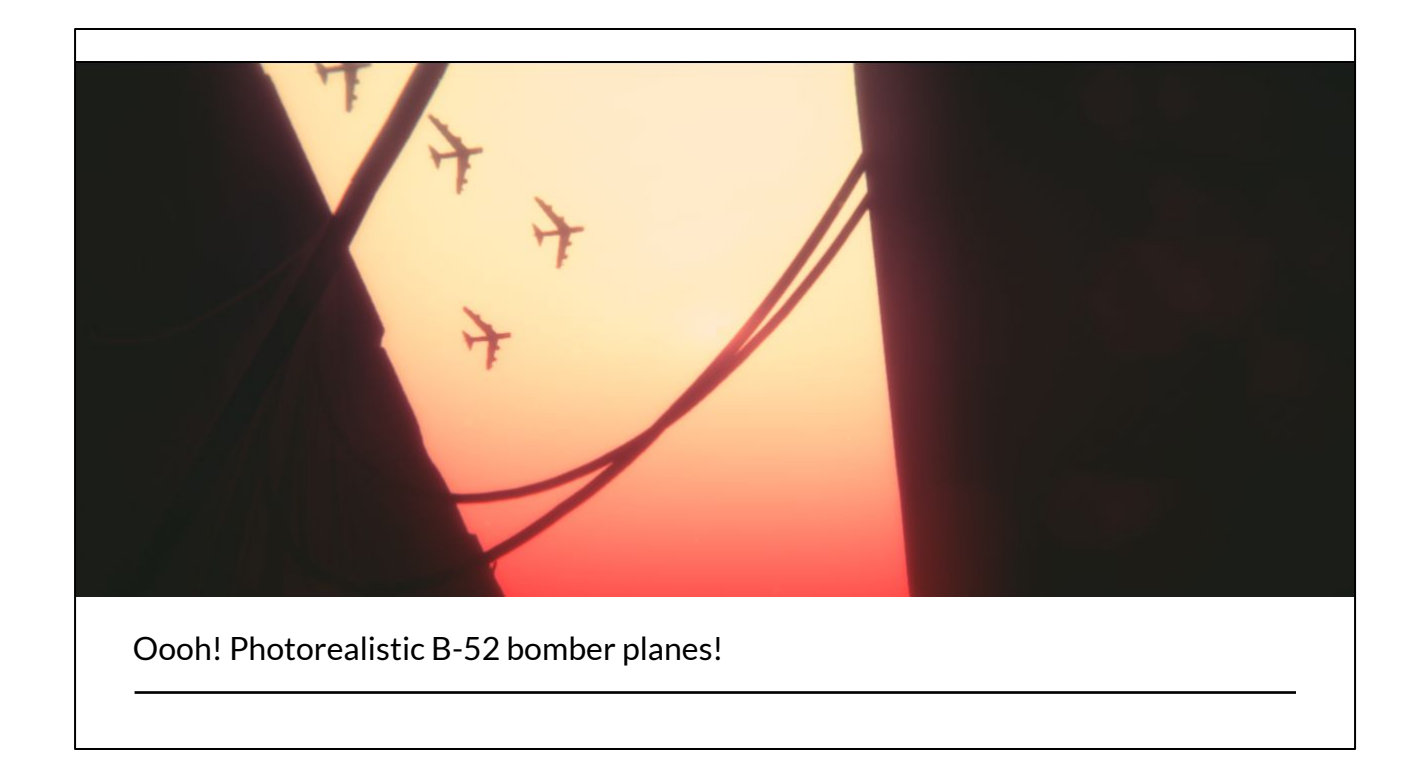

About modeling: have a look at these bombers. They look pretty nice at a distance.

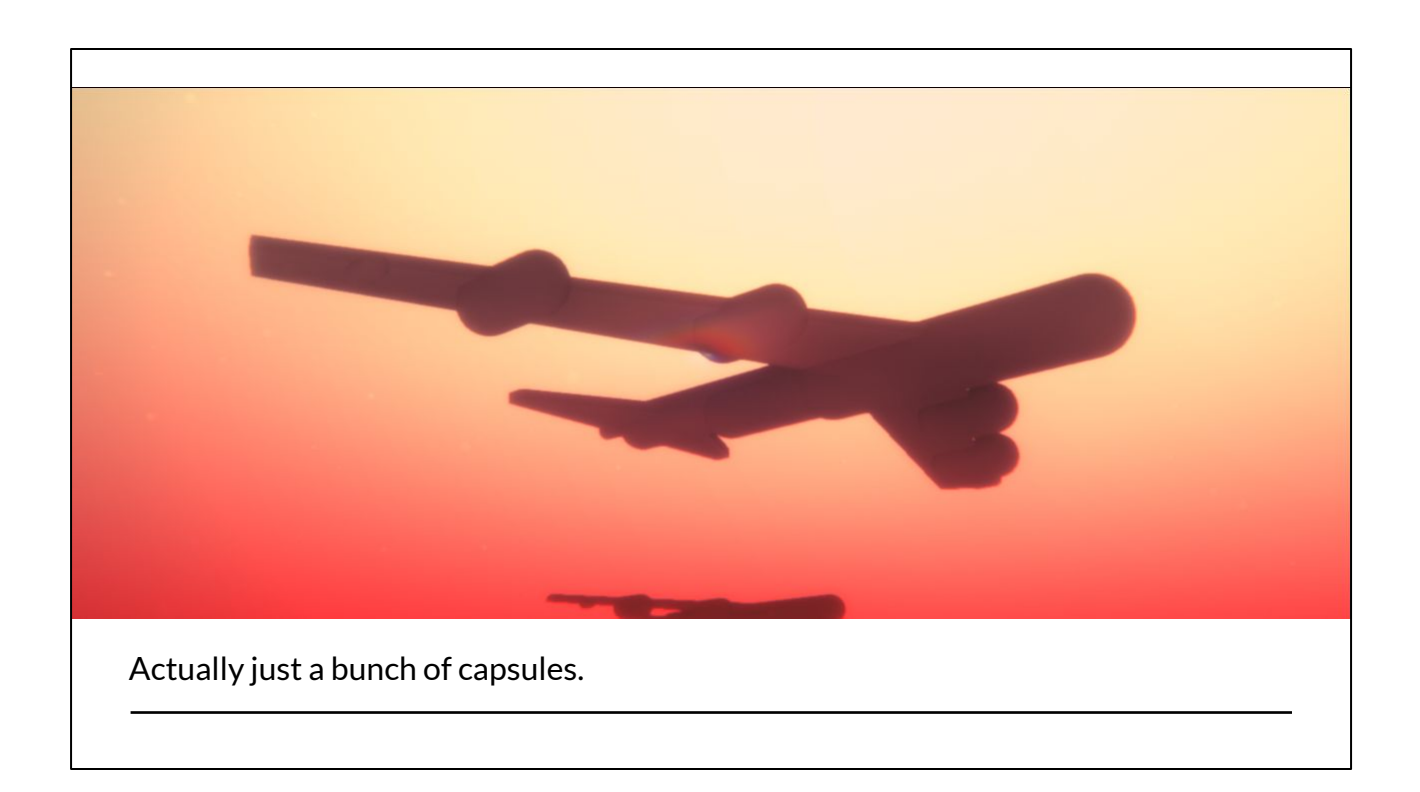

They are actually just a bunch of tubes. This took a long time to get right, though. Using a traditional 3D model and packing it in might have been a smarter choice.

### **You definitely need...**

… native code (maybe?) … to understand linkers … an EXE packer … some audio … a way to edit values at runtime … post-processing effects

# **You definitely(?) need native code** - We used VS2013 and C++ Web stuff is allowed too, it just tends to break very fast Logicoma's 64k intros are done using Rust: Screenshots of **Engage** by **Logicoma** APCOOXIMA E CORRUPTED

Usually people develop on Windows but OS X and linux are OK too. There was one JavaScript 64k intro at Revision this year.

### **You definitely need understanding of how linkers and compilers works** - Just to get rid of all the bloat that gets included by default! - You *might* have to investigate weird linking problems. LNK2001\_unresolved external symbol \_\_PLEASE\_LINK\_WITH\_legacy\_stdio\_wide\_specifiers.lib  $\infty$ Pictured: VS2015 screaming for mercy.

You know you're doing something right when the linker starts pleading you to stop.

# **You definitely need an EXE packer** - Use **kkrunchy**

- $-295$  kB  $->63$  kB
- The uncompressed size is meaningless, depends so much on contents.

It just works. You can use it with C++, Rust, Object Pascal you name it. As long as it outputs Windows binaries.

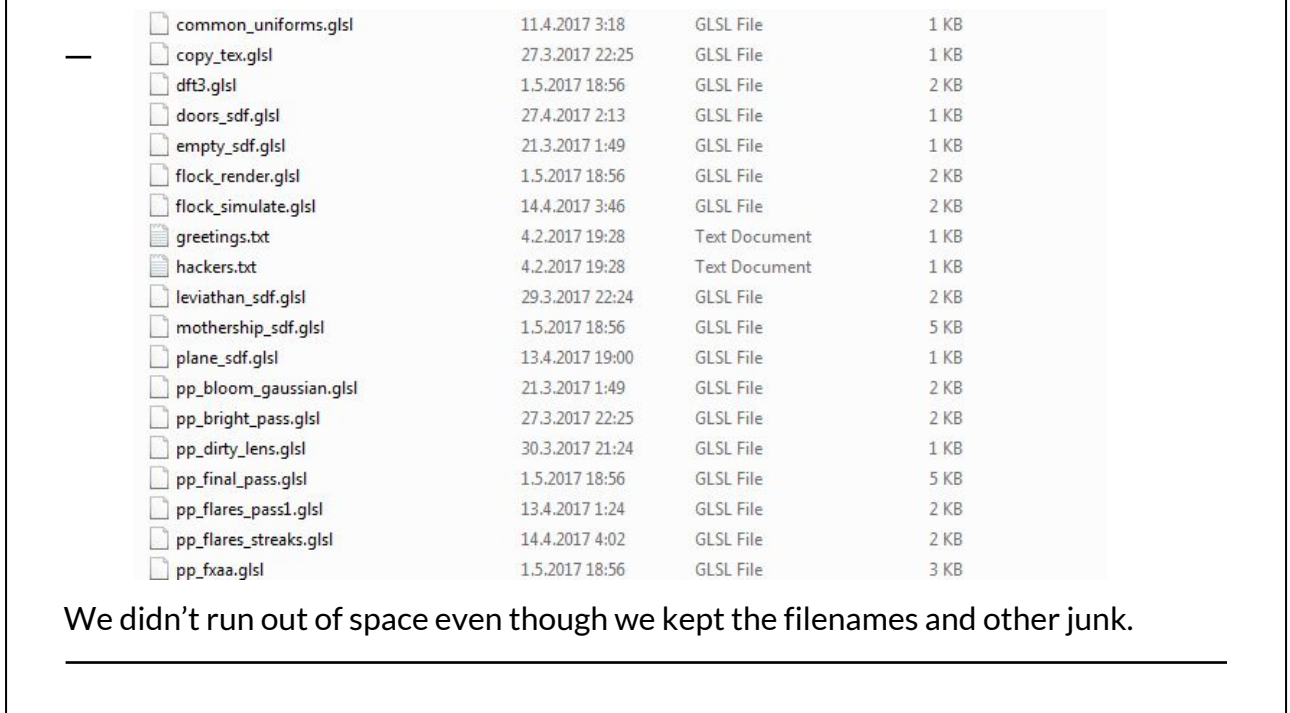

We have a python script that converts data files into C headers that can be loaded like files in Release mode.

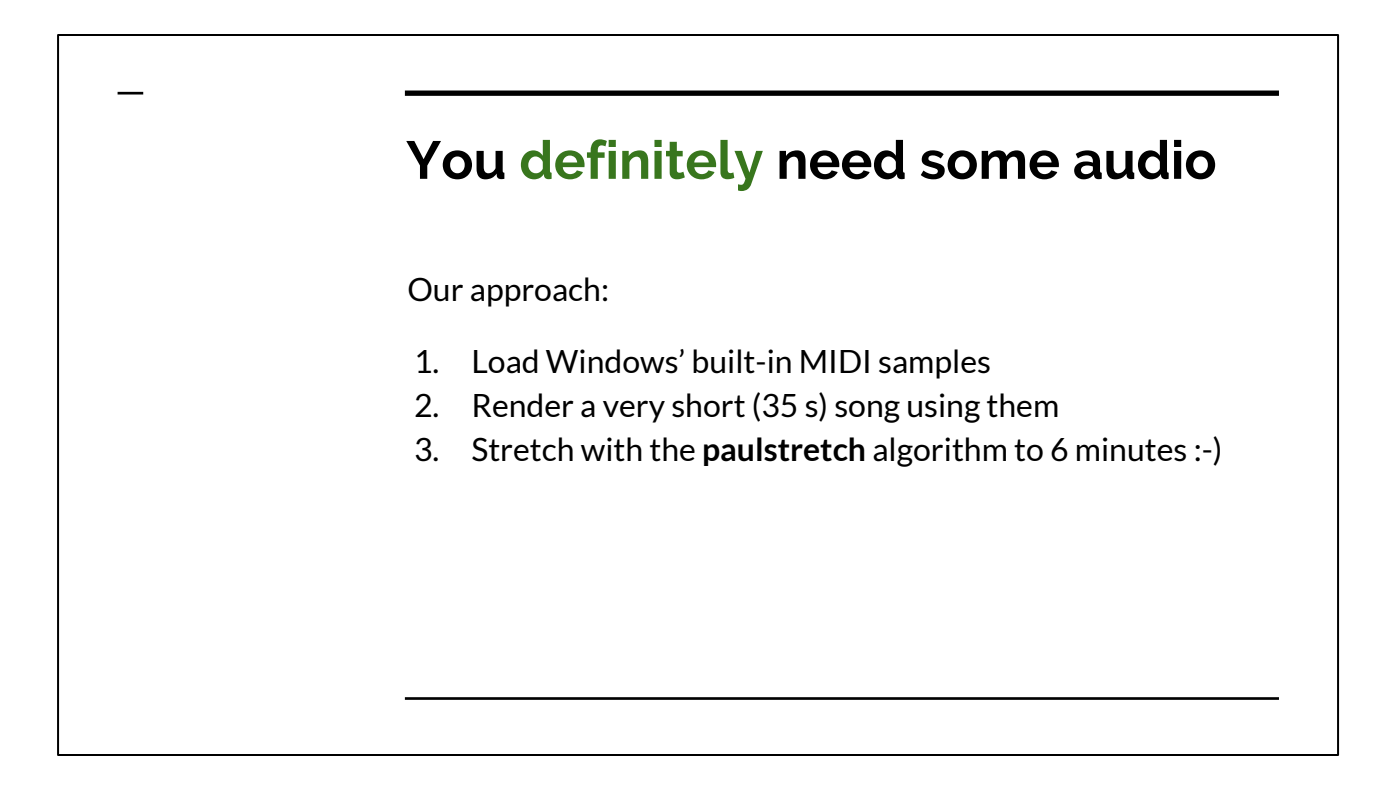

A 64k intro must have some kind of music or noise. I'll tell about our approach first and a bit later about the alternatives.

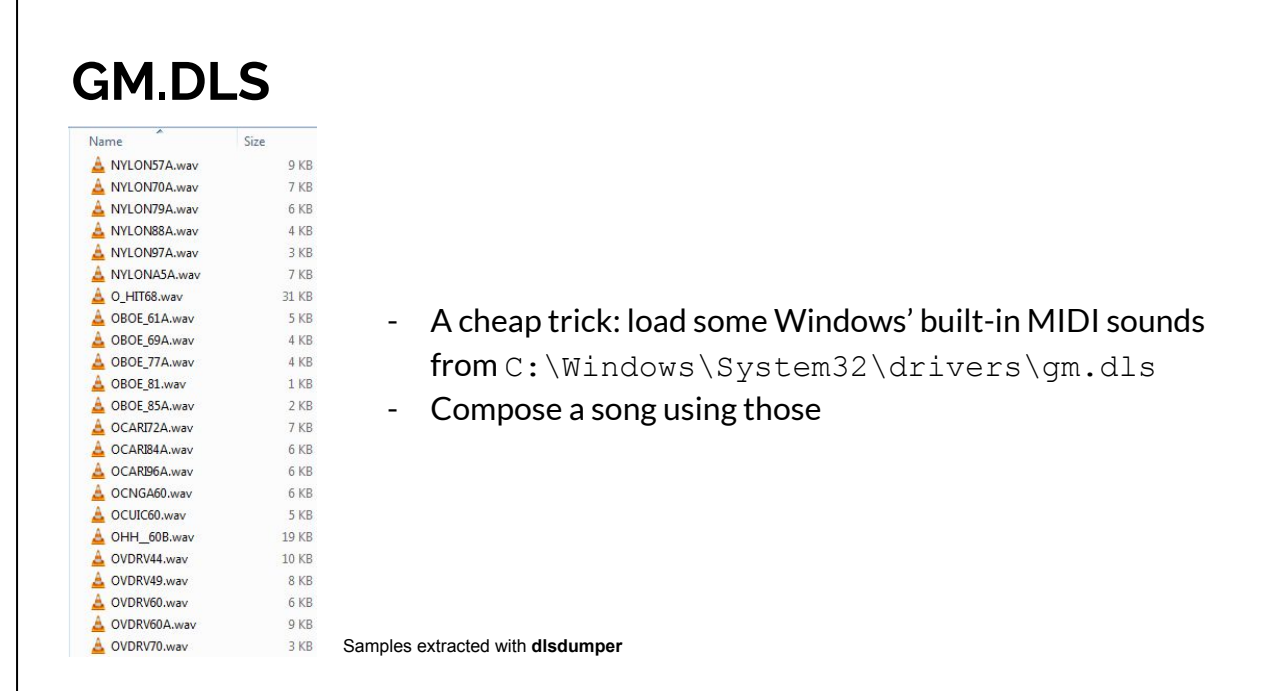

Still present in Windows 10.

 $\Gamma$ 

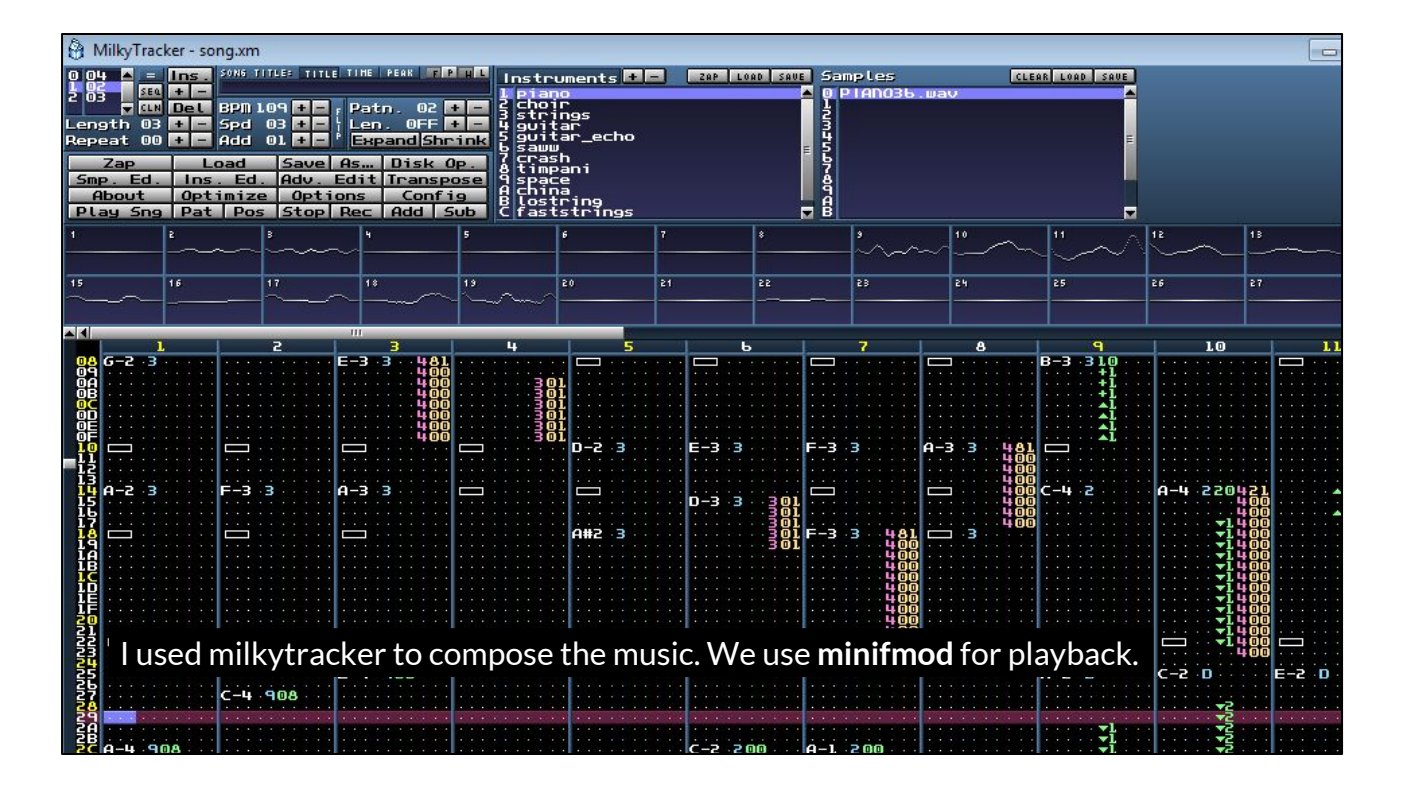

A classic demoscene music production tool. Time goes from top to bottom and audio channels flow from left to right.

I didn't want to write my own music editing tool so this was a good choice for me, because I was already familiar with it.

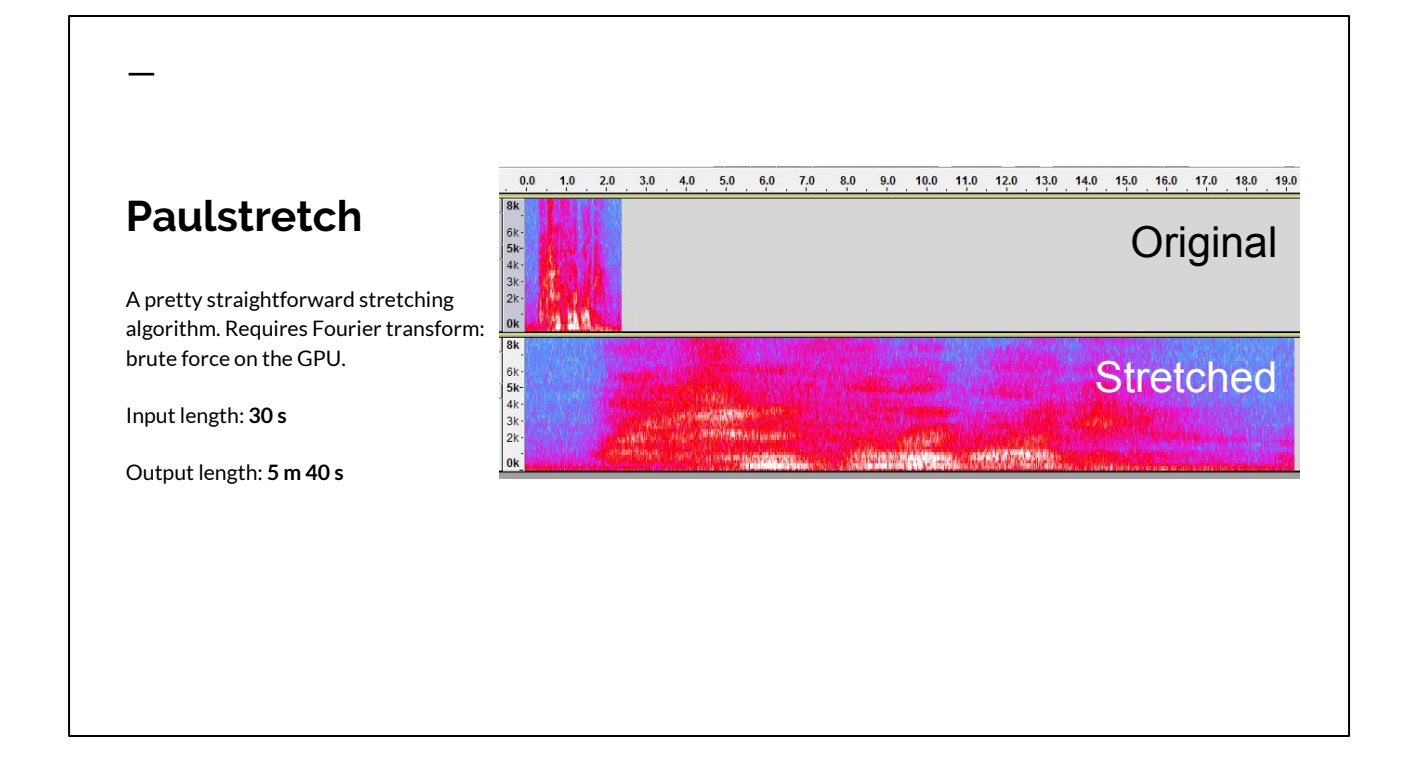

This took a long time to get right even though it's a simple algorithm.

It runs reasonably fast, the music precomputation takes something like 15 seconds on a GTX 1060.

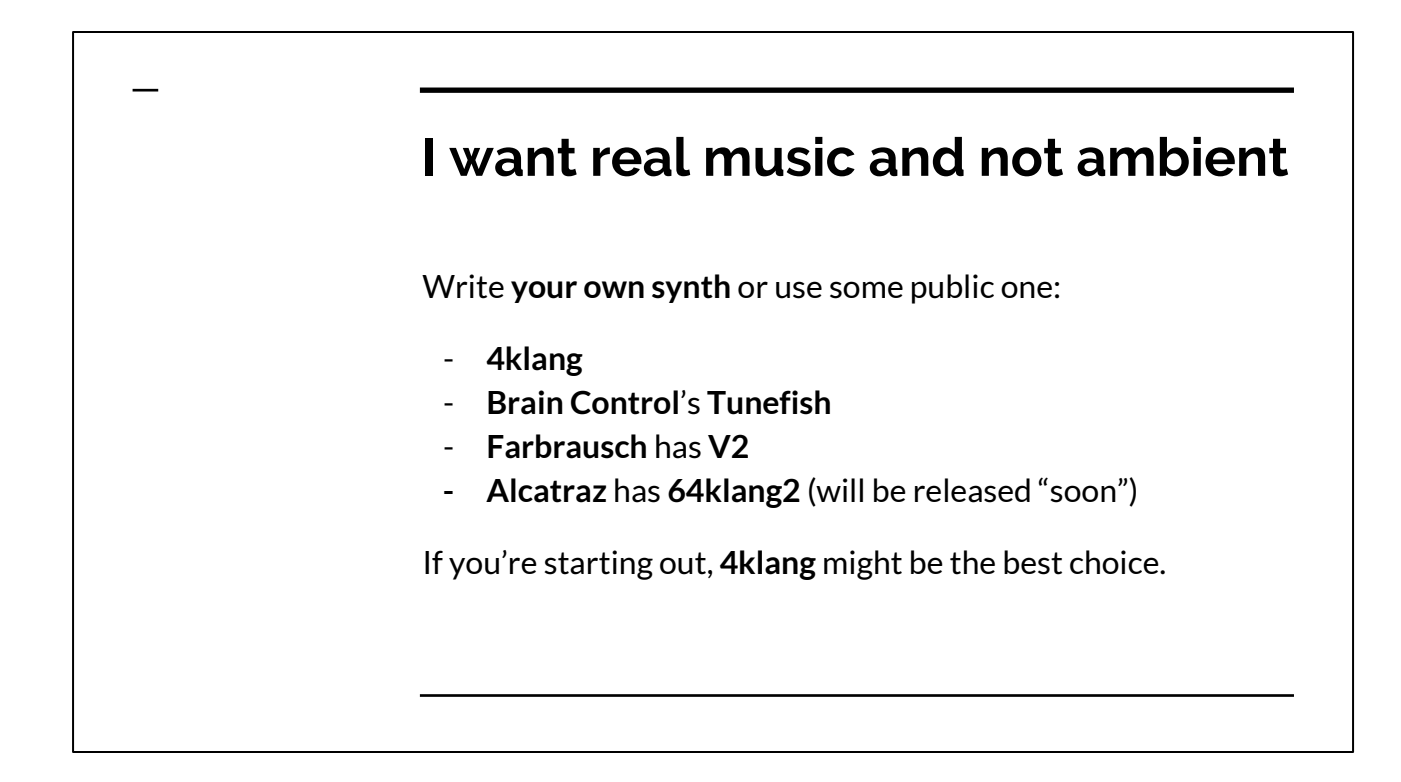

4klang has some examples online but the VST instrument is difficult to use. Writing your own can be fun but it's hard to do something that's nice to use.

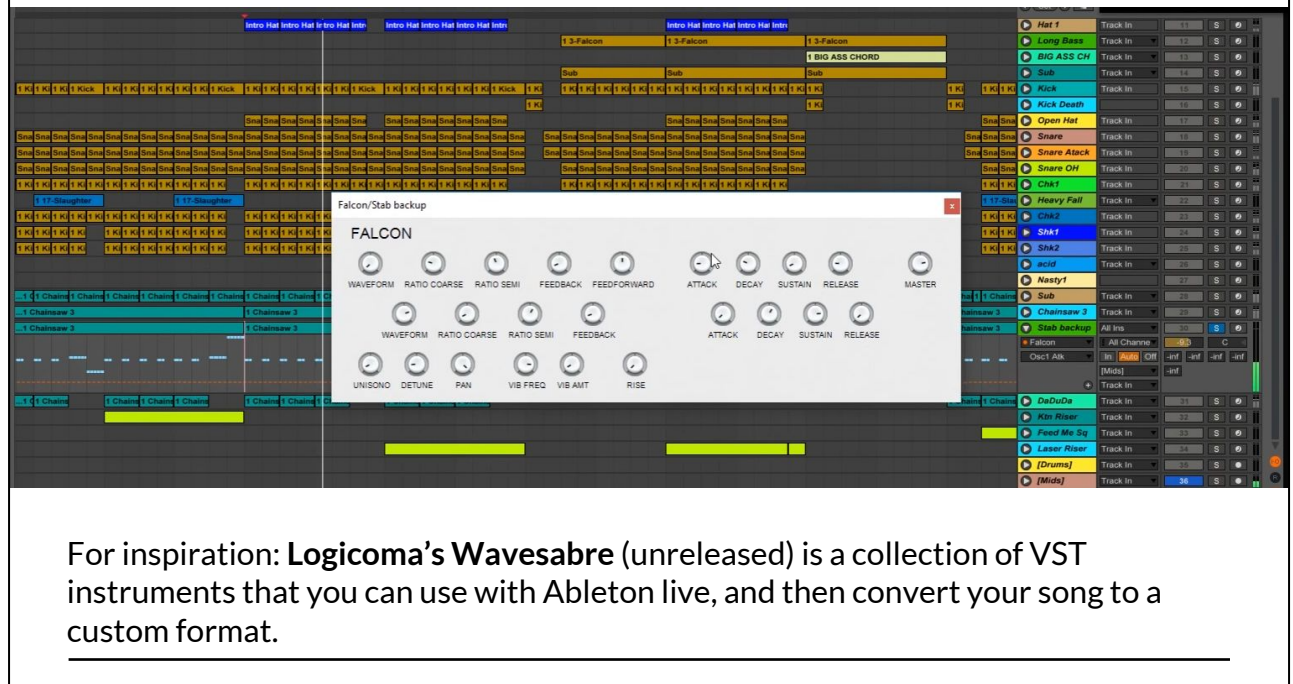

This is a pretty cool system. You can check out ferris' streams if you want to see it in action. It's actually pretty simple but making those VSTis must have been a lot of work.

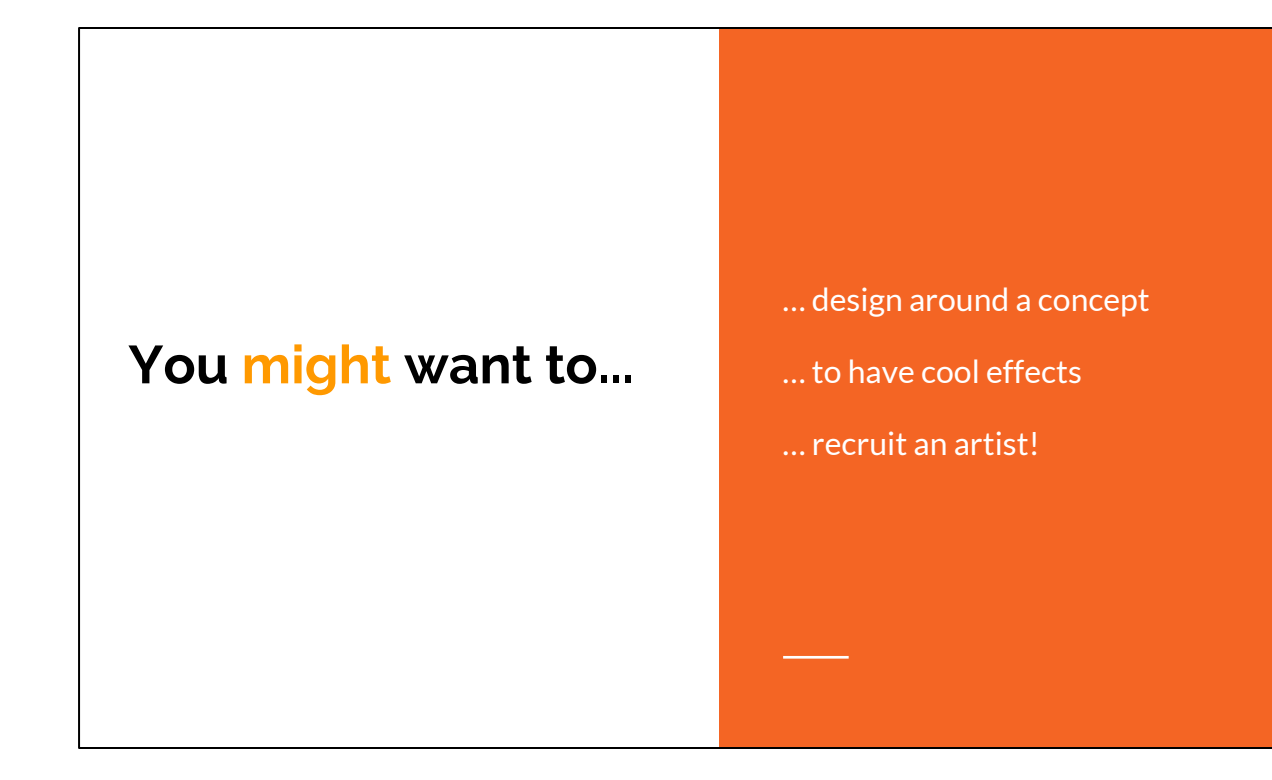

Ok so you have the basics right, what else do we need?

### **You might want to design around a concept**

- Our initial concept was "simulation"
- Helps coming up with effect ideas
- Using photos & other art as references is always a good idea

It would've been nice to use those wires a bit more. So the concept wasn't very clear in our intro but it still helped.

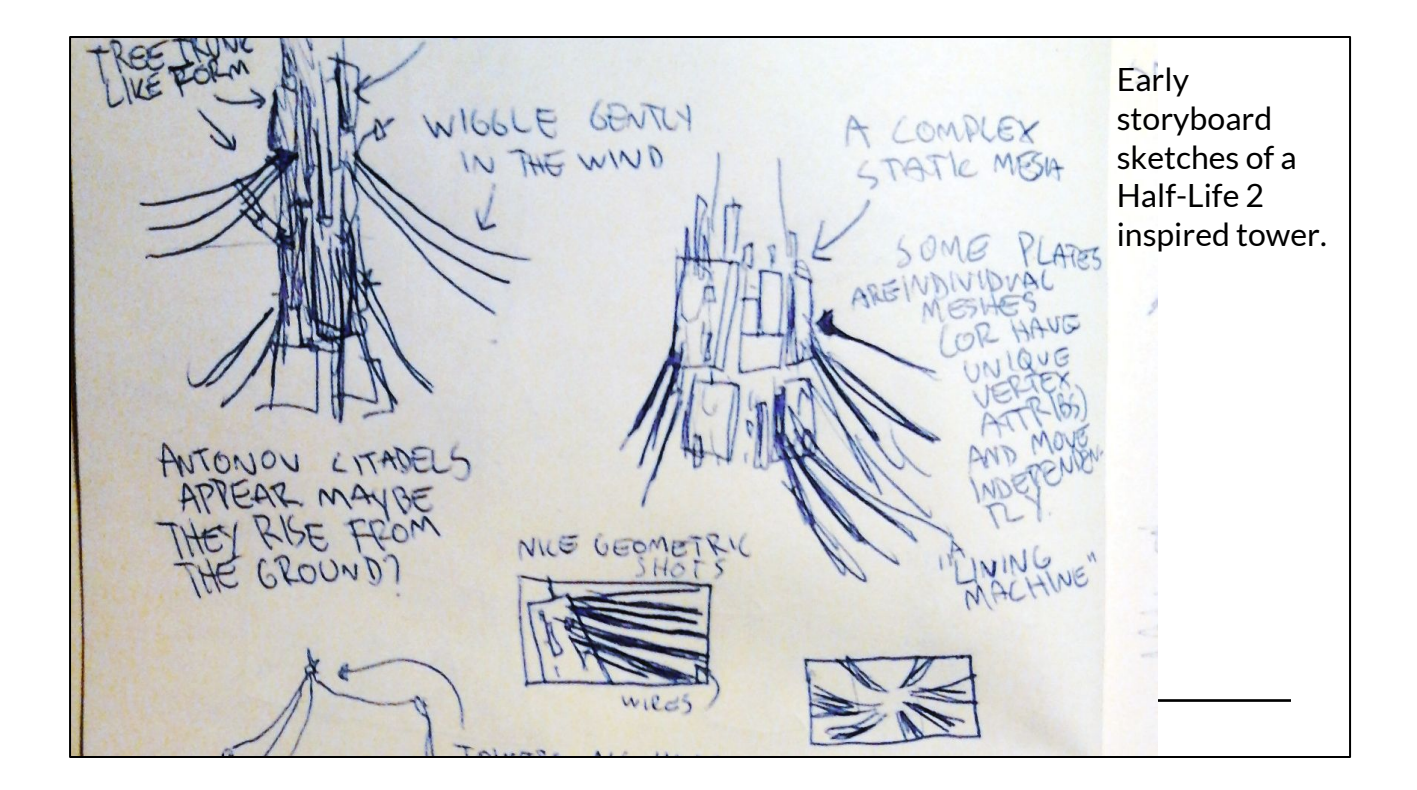

Viktor Antonov towers.

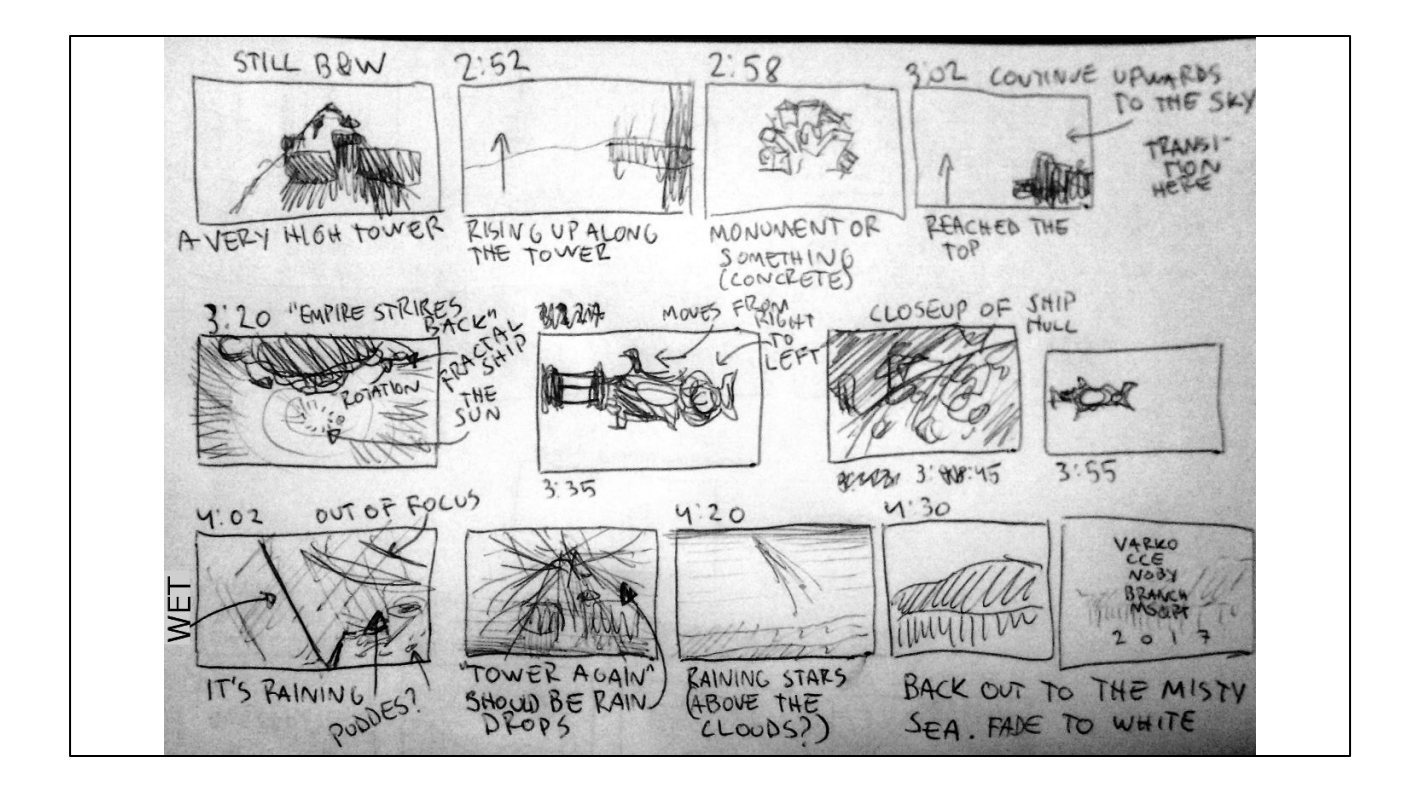

Having a storyboard was maybe a bit too ambitious here but it helped me personally to flesh out some ideas.

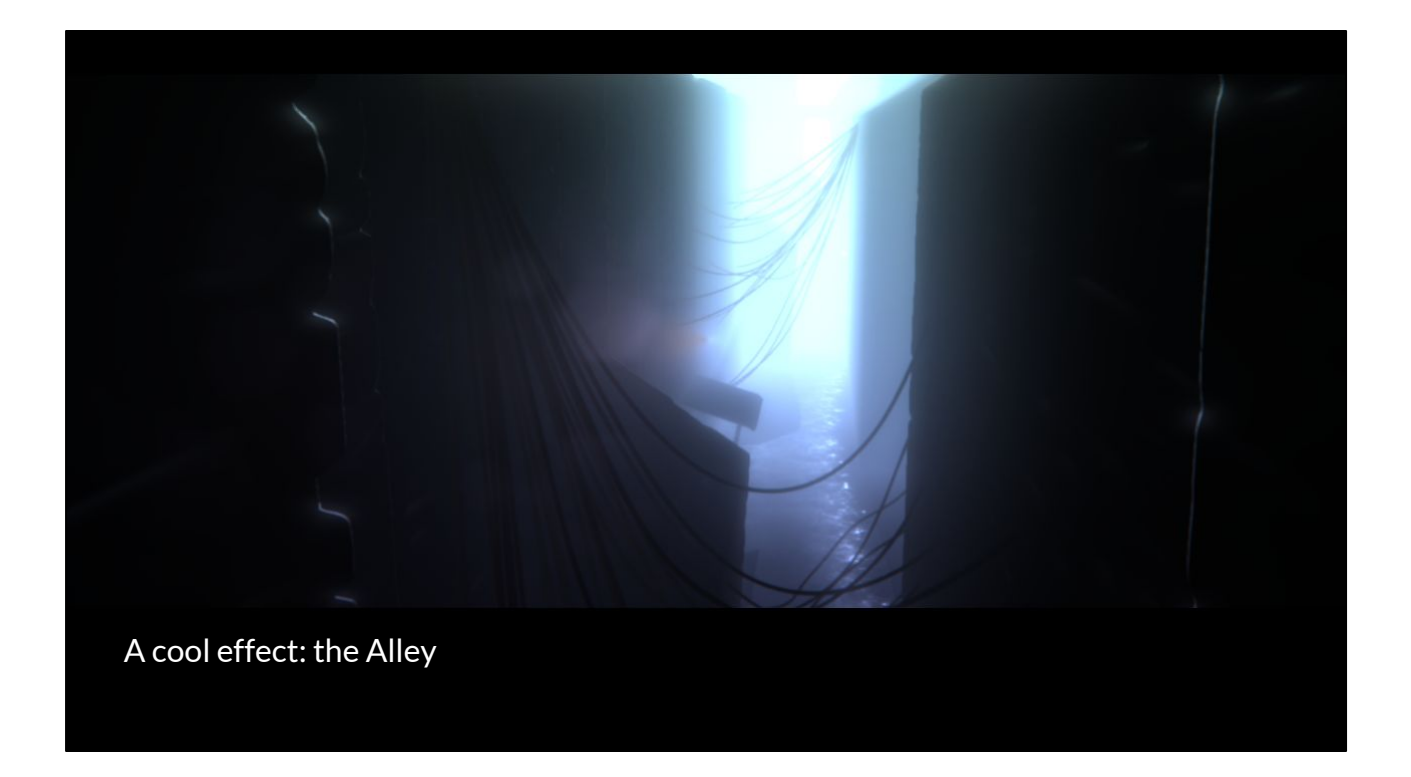

So you might want some cool effects too. Here's one: the alley scene. It's a good example why you need post processing effects. They hide a lot of mistakes in the scene.

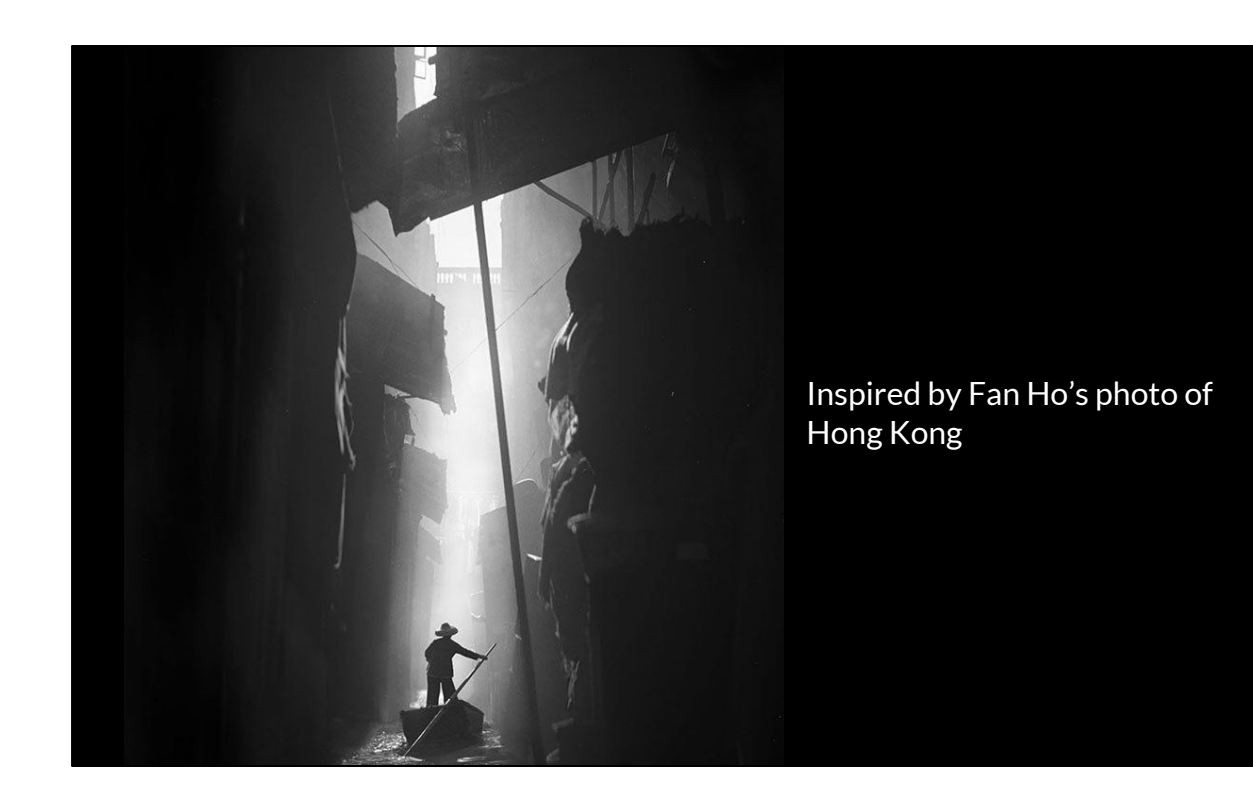

Having a reference pic really helped us capture the mood.

When Roope helped us with the design for the final version it was great to point at this and say "I want this"

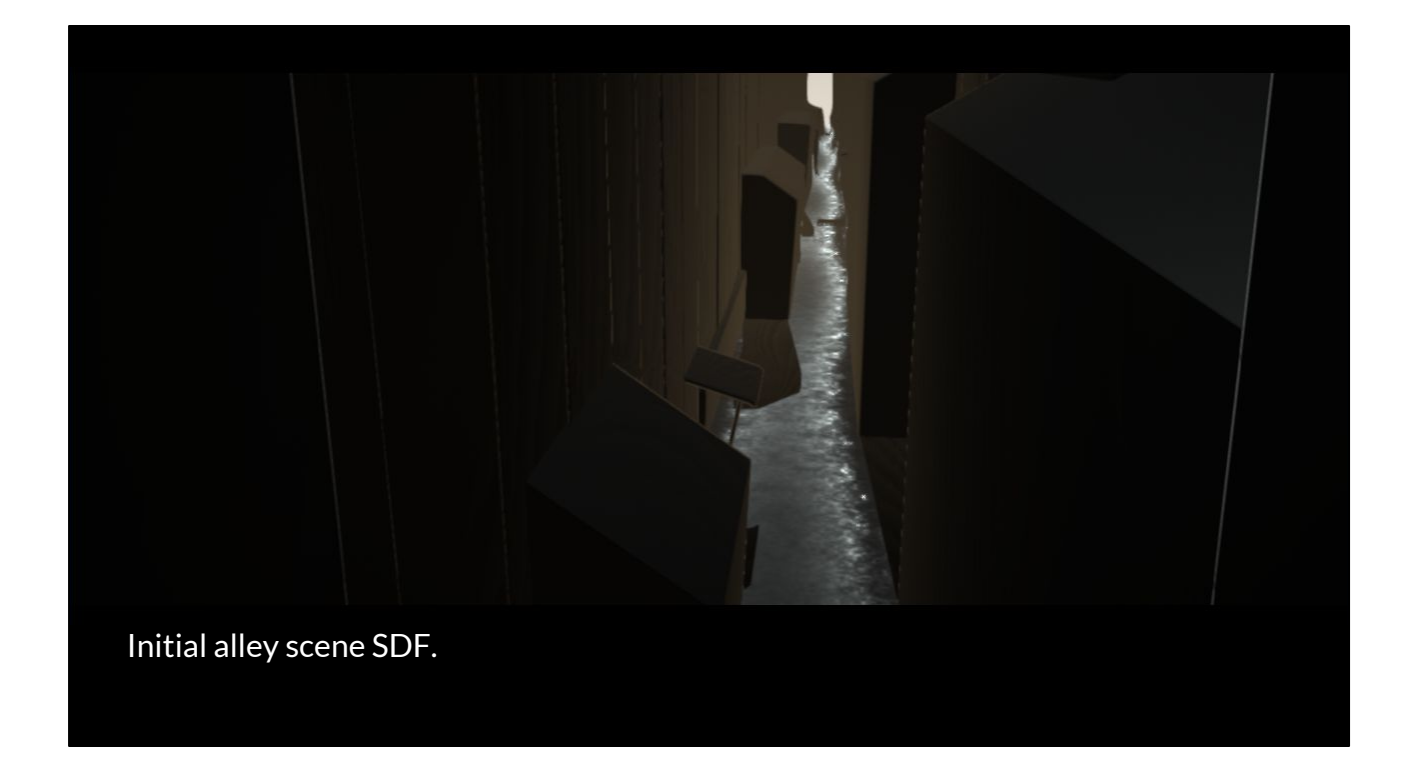

Modeled using GLSL

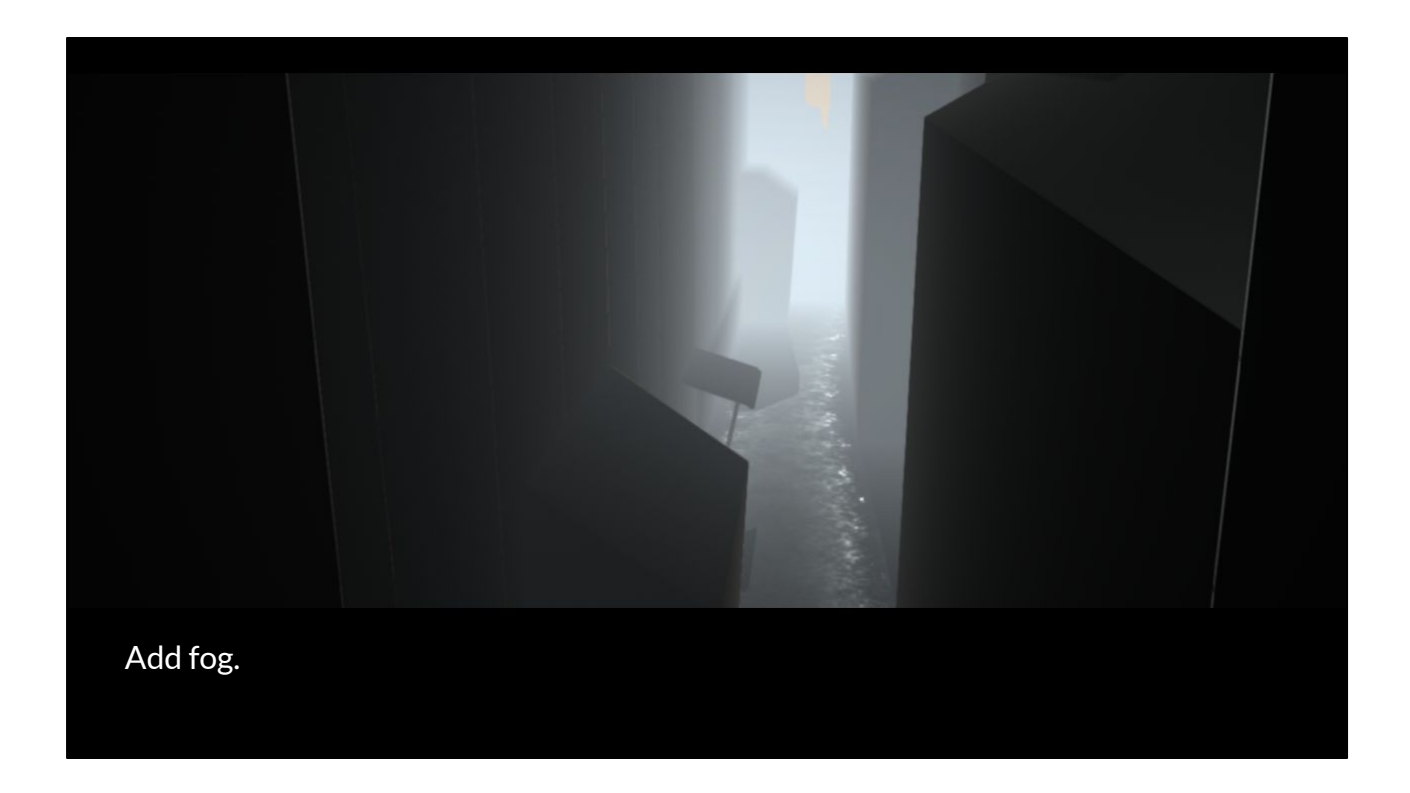

A super simple fog effect. Already makes it look larger.

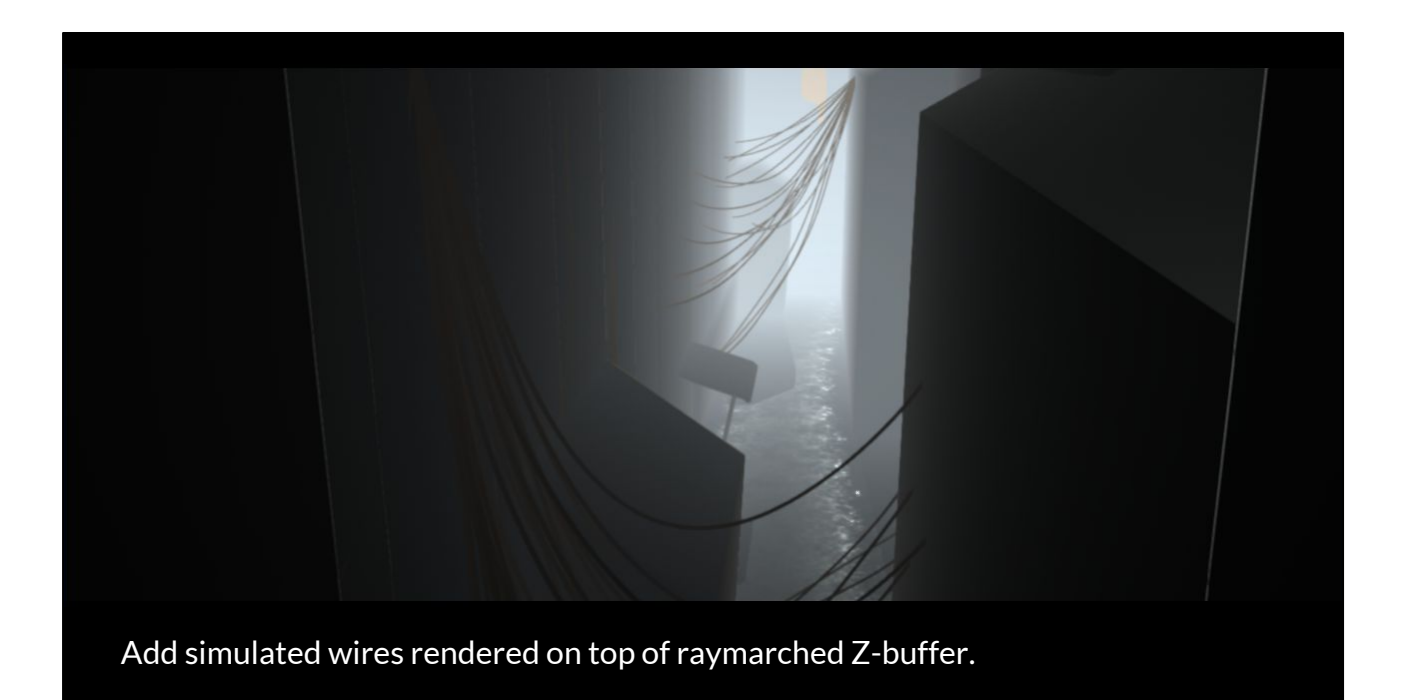

The wires add some subtle animation and make it more visually interesting.

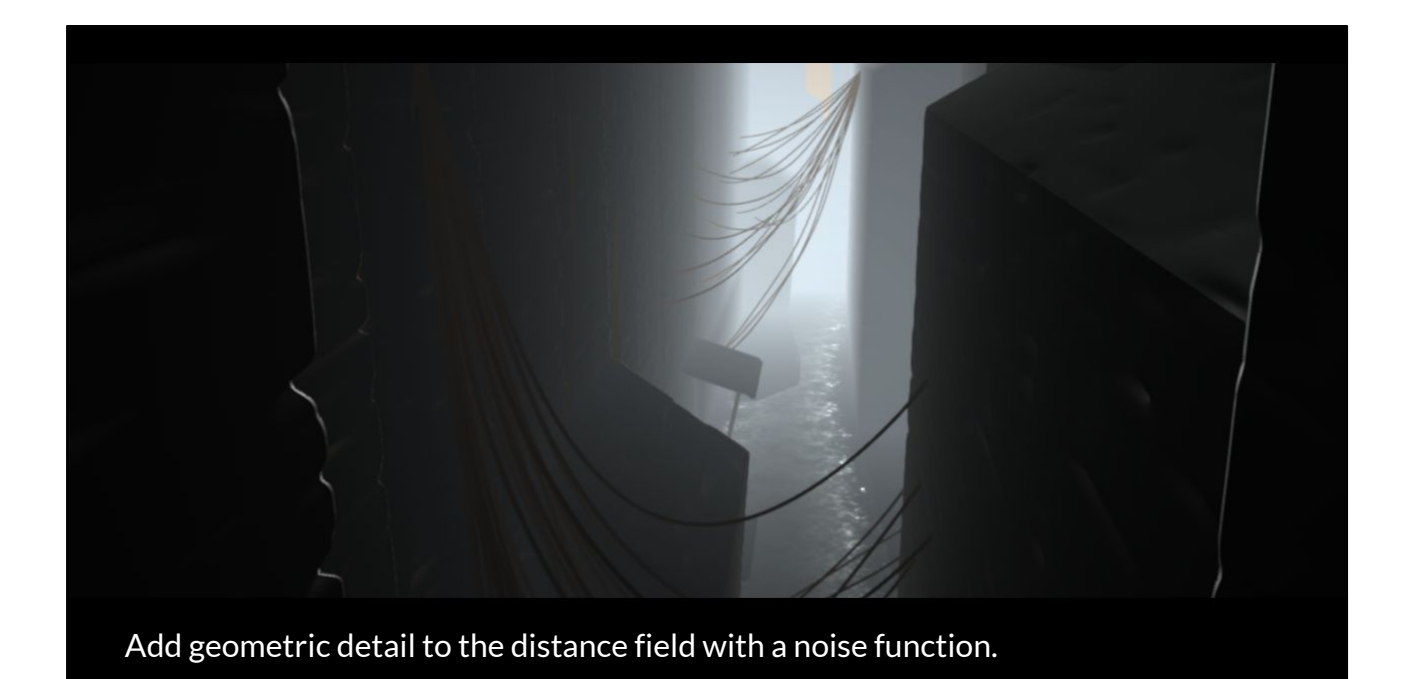

This was added in the final version. Perturb the distance field so the walls look like brick walls.

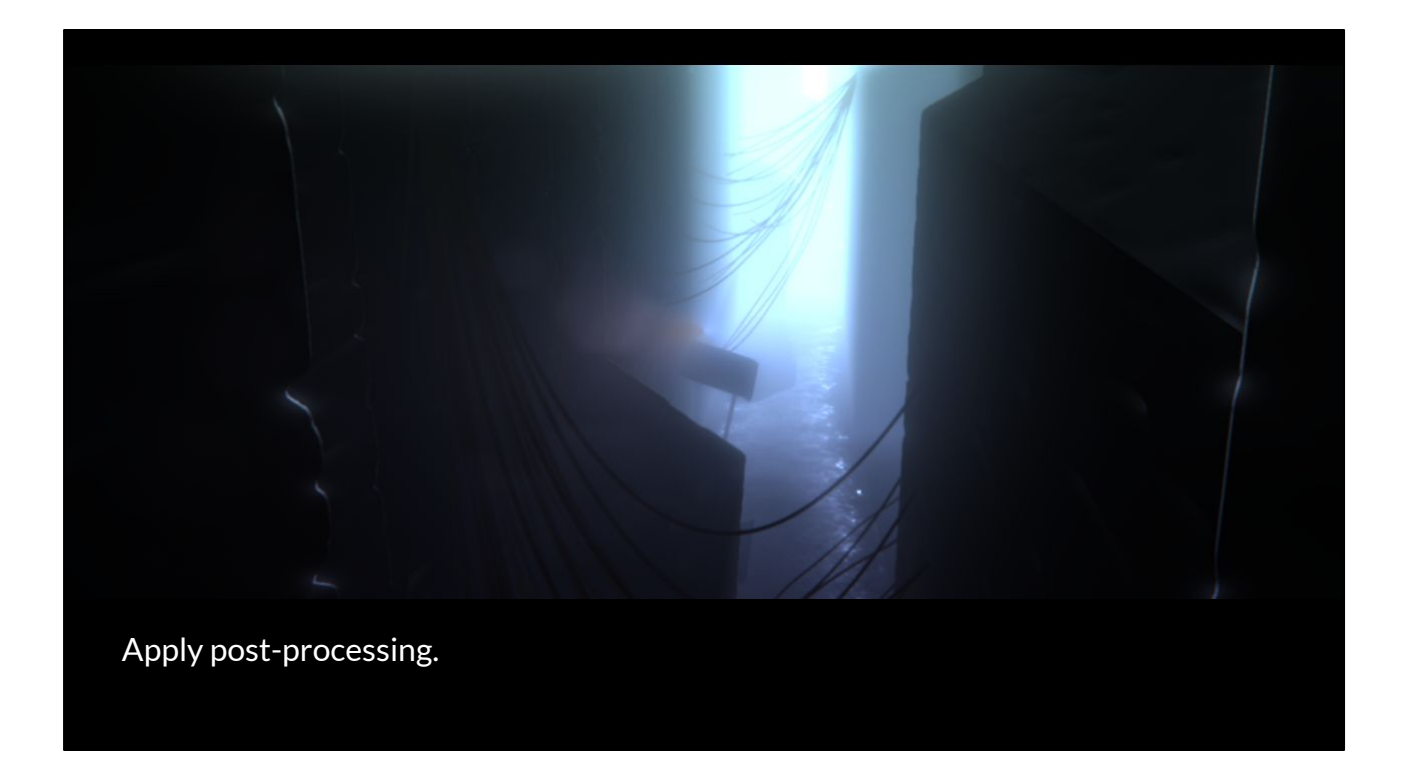

This is why you need post processing effects. They hide a lot of mistakes in the scene.

There's bloom, some lens flares, chromatic aberration and a screen space color gradient.

# **A nice shot = interesting geometry + post proc**

In this case we only needed some nice geometry and post processing. We didn't need ultra realistic materials or crazy camera angles.

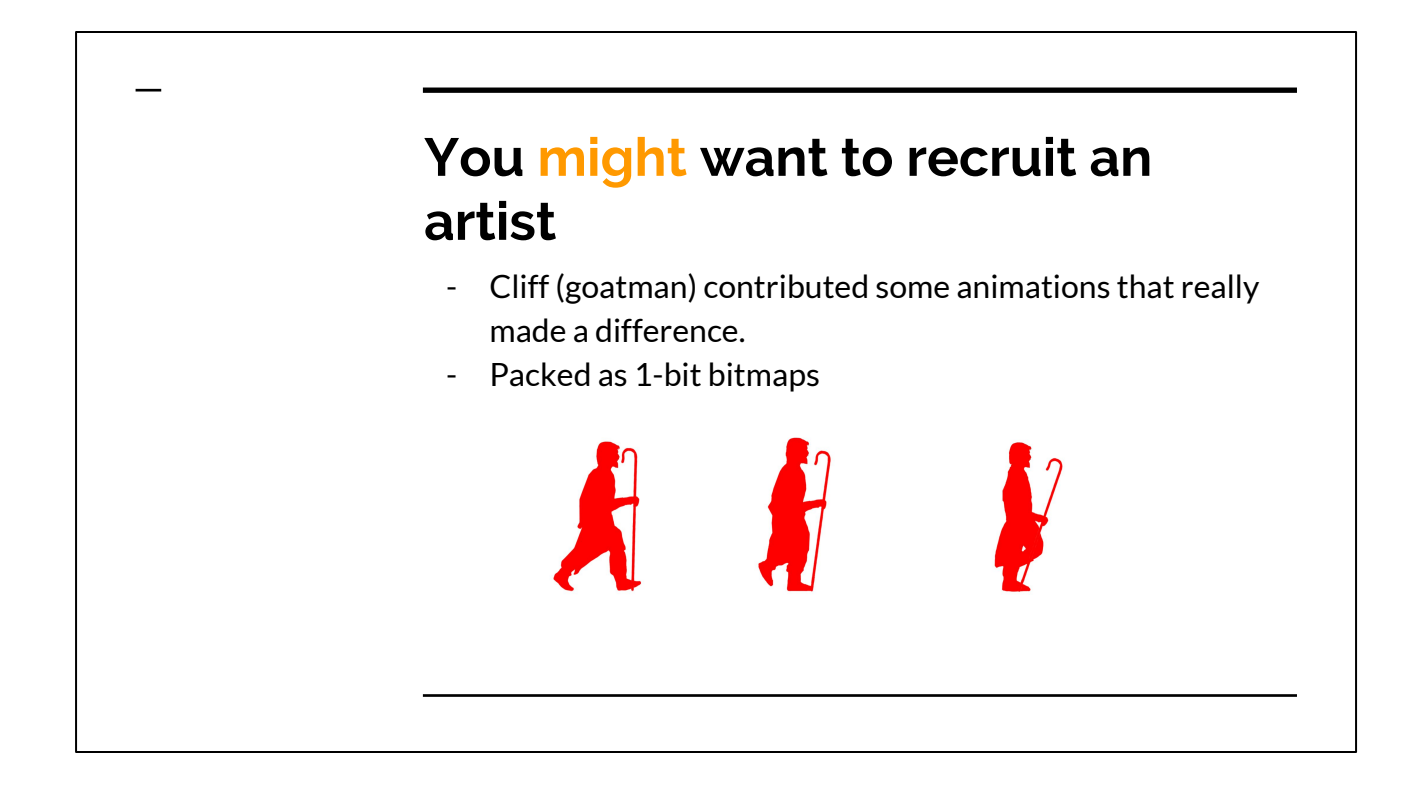

We fade inbetween frames. Martin implemented a packing scheme that utilizes temporal locality by packing all eight consecutive frames into a single byte.

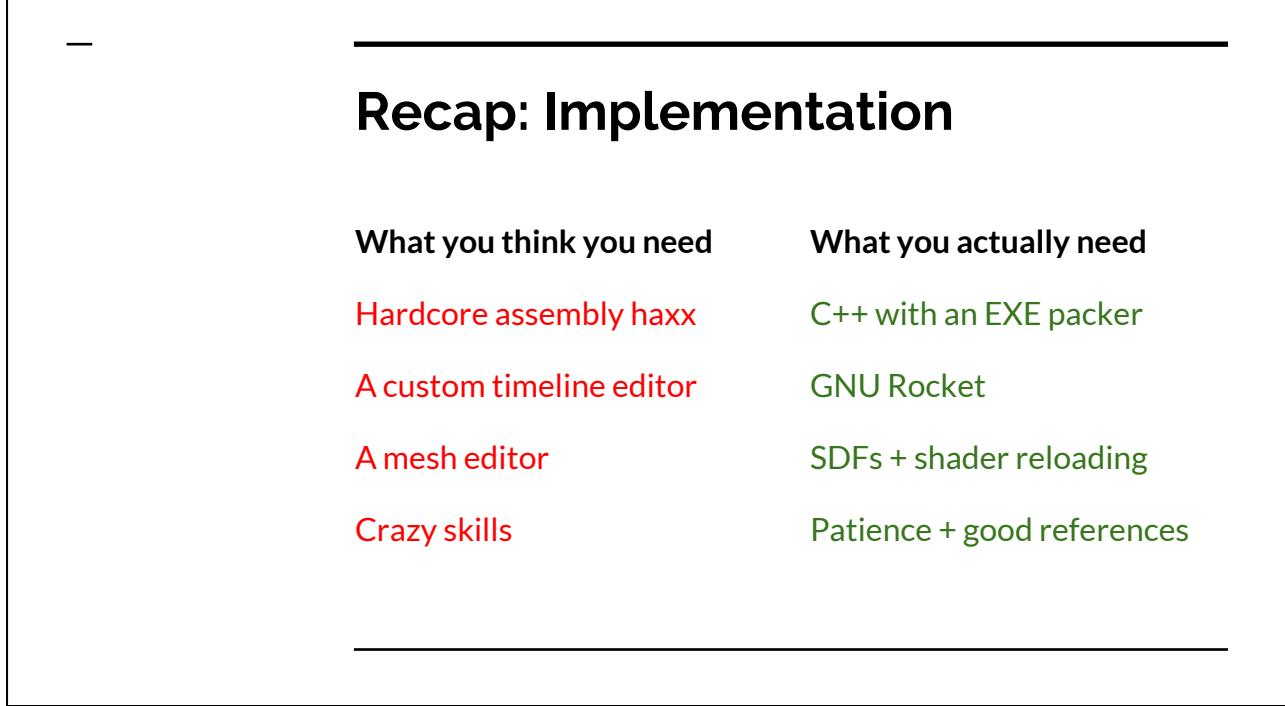

This isn't really about being the best coder. It's about thinking critically what exactly do you need and what's the easiest way to implement it. Cheating is allowed if you do it with style :)

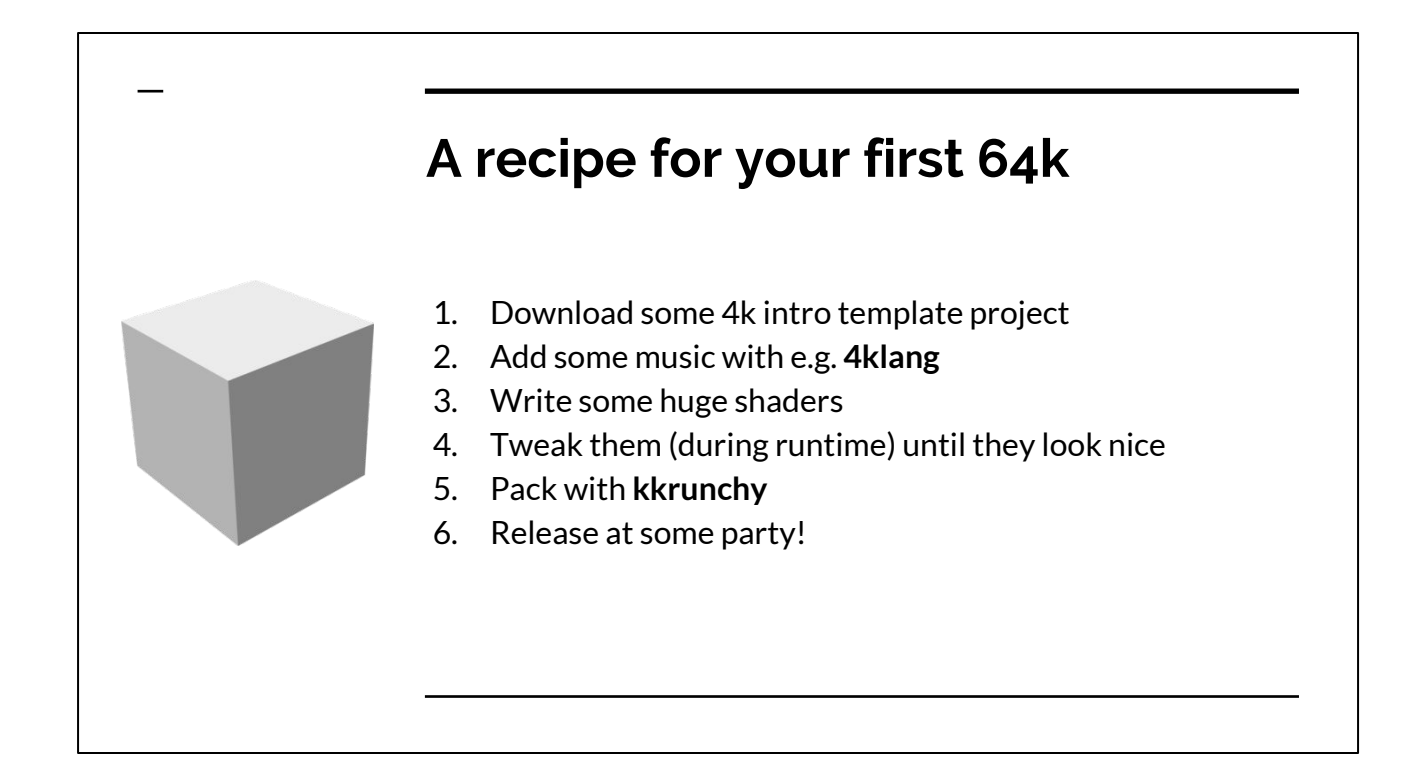

We had our own 64k intro template copy pasted from different demo sources. Might be a good idea just to write a regular demo first with mp3 music etc.

### **Any questions?**

Slides: [cce.kapsi.fi/64k.pdf](http://cce.kapsi.fi/64k.pdf)

Email: [pekka.vaananen@iki.fi](mailto:pekka.vaananen@iki.fi)

Twitter: @seecce

The blog post at www.lofibucket.com